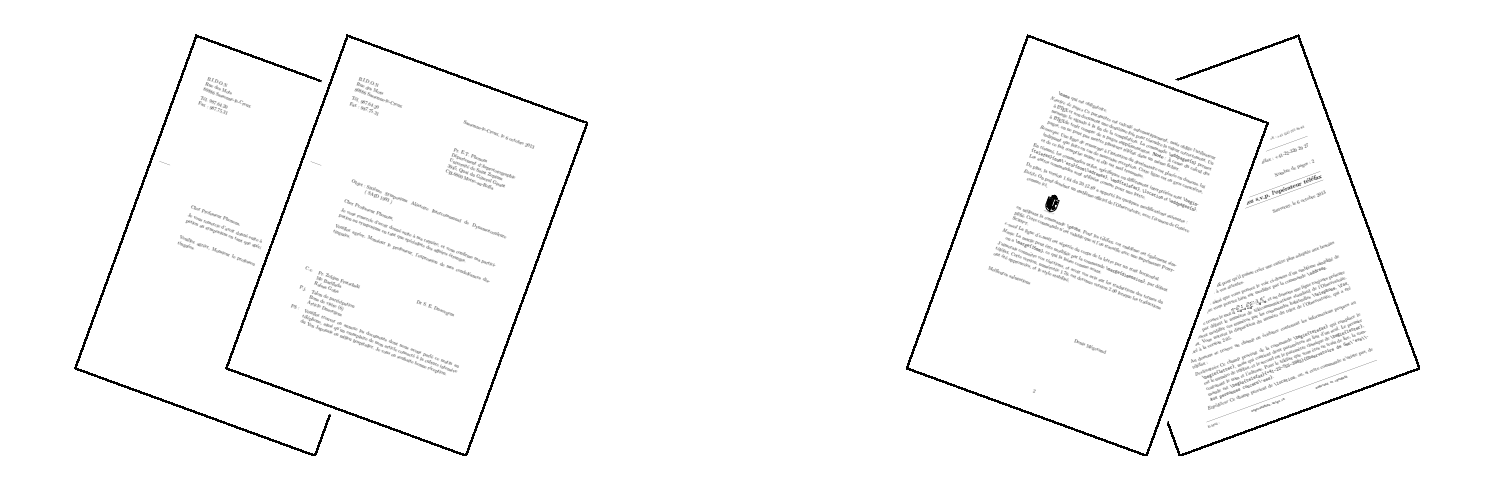

# De la correspondance avec  $\mathbb{A}\mathrm{T}_{E}\mathrm{X}\,2_{\varepsilon}$

La classe LETTRE de l'Observatoire de Genève Version 2.348

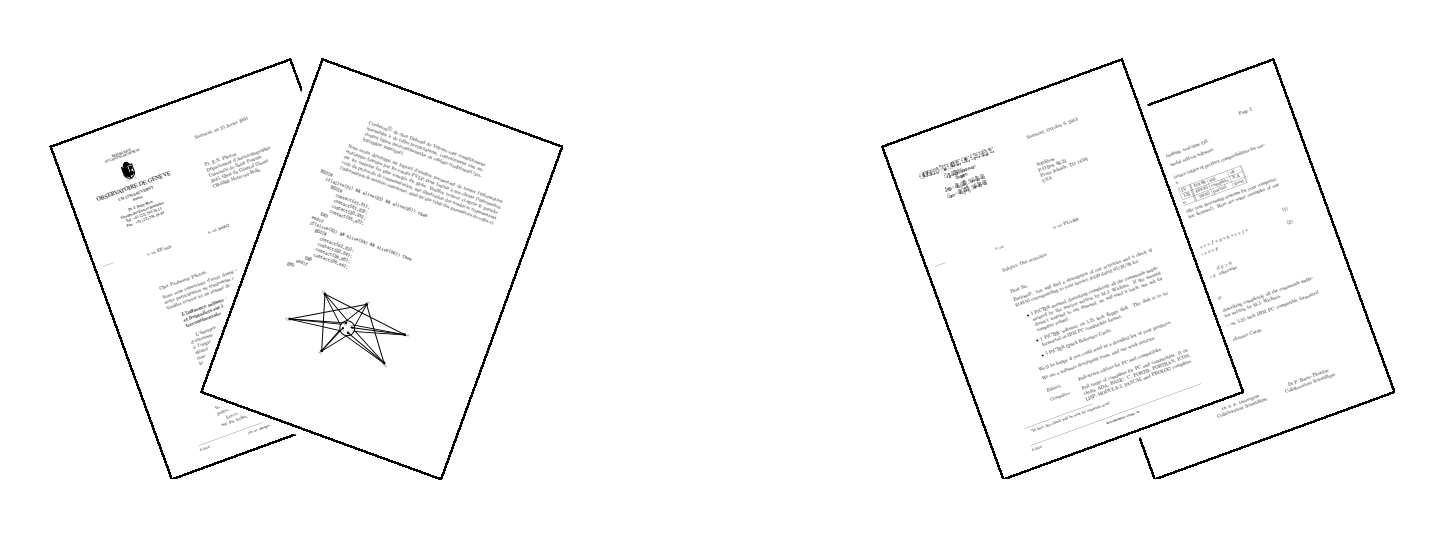

Denis MÉGEVAND Observatoire de Genève CH-1290 Sauverny 10 octobre 2013

La figure suivante montre les différents champs d'une lettre touchés par les commandes de mise en page. Les commandes ou environnements obligatoires sont indiqués par un astérisque. Les champs présents par défaut sont indiqués par un petit cercle. Les champs sans autre indication n'apparaissent que s'ils sont explicitement appelés.

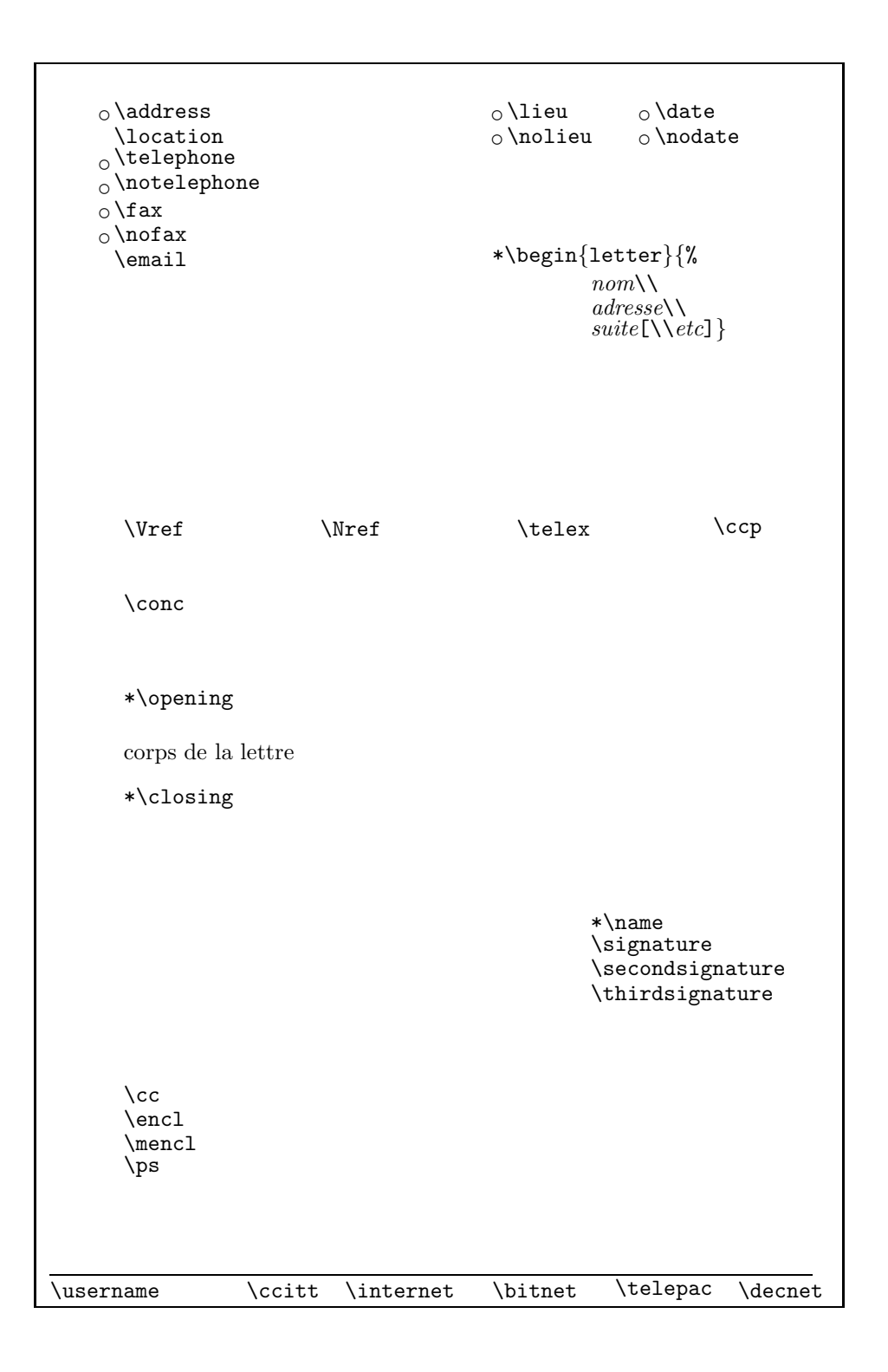

La figure suivante montre les différents champs d'un téléfax touchés par les commandes de mise en page. Les indications sont décrites à la page précédente. De plus, les textes en caractères romains sont toujours présents, mais peuvent être modifiés (voir la partie [6\)](#page-38-0). Les filets inutiles disparaissent.

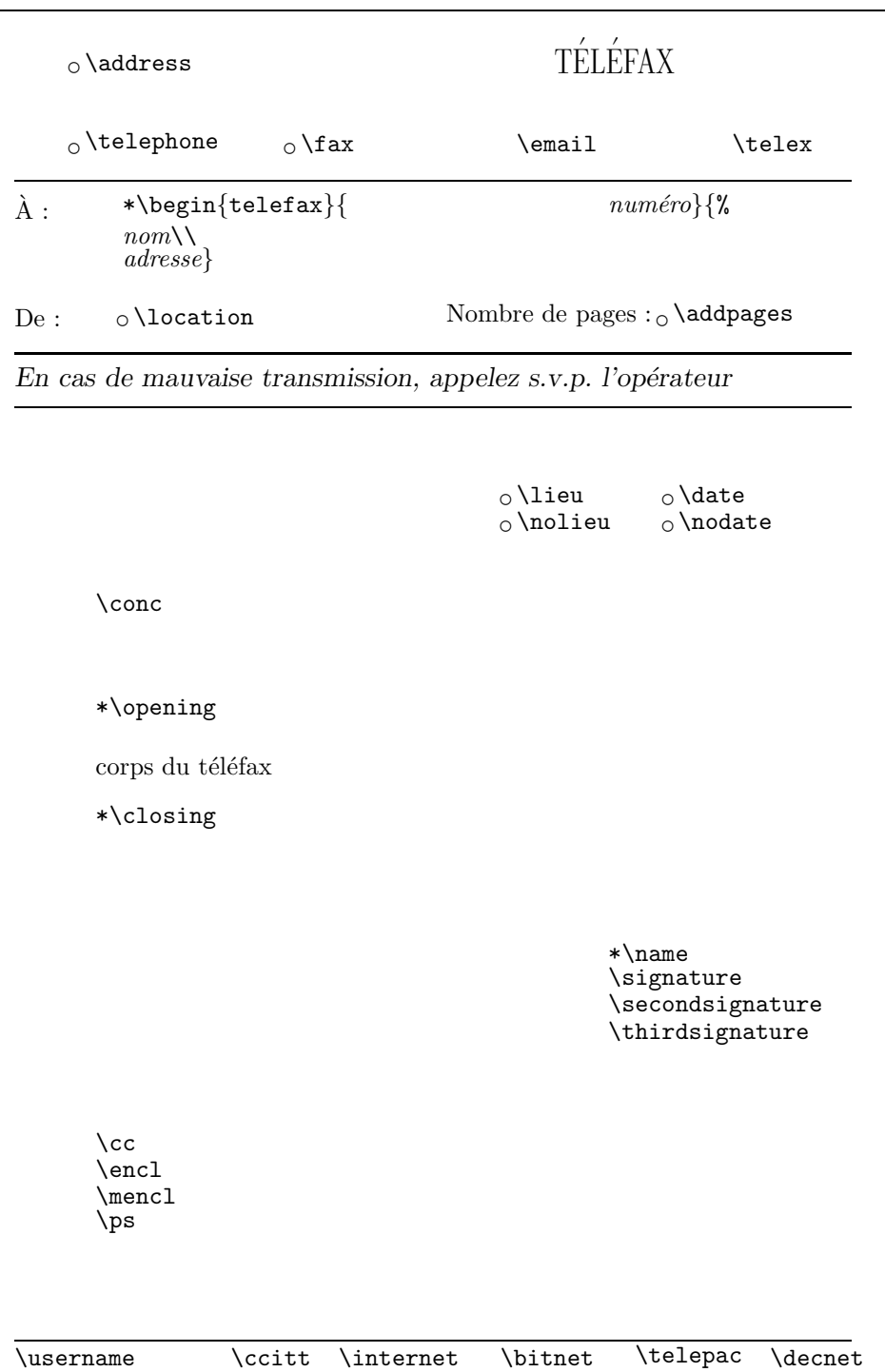

# Table des matières

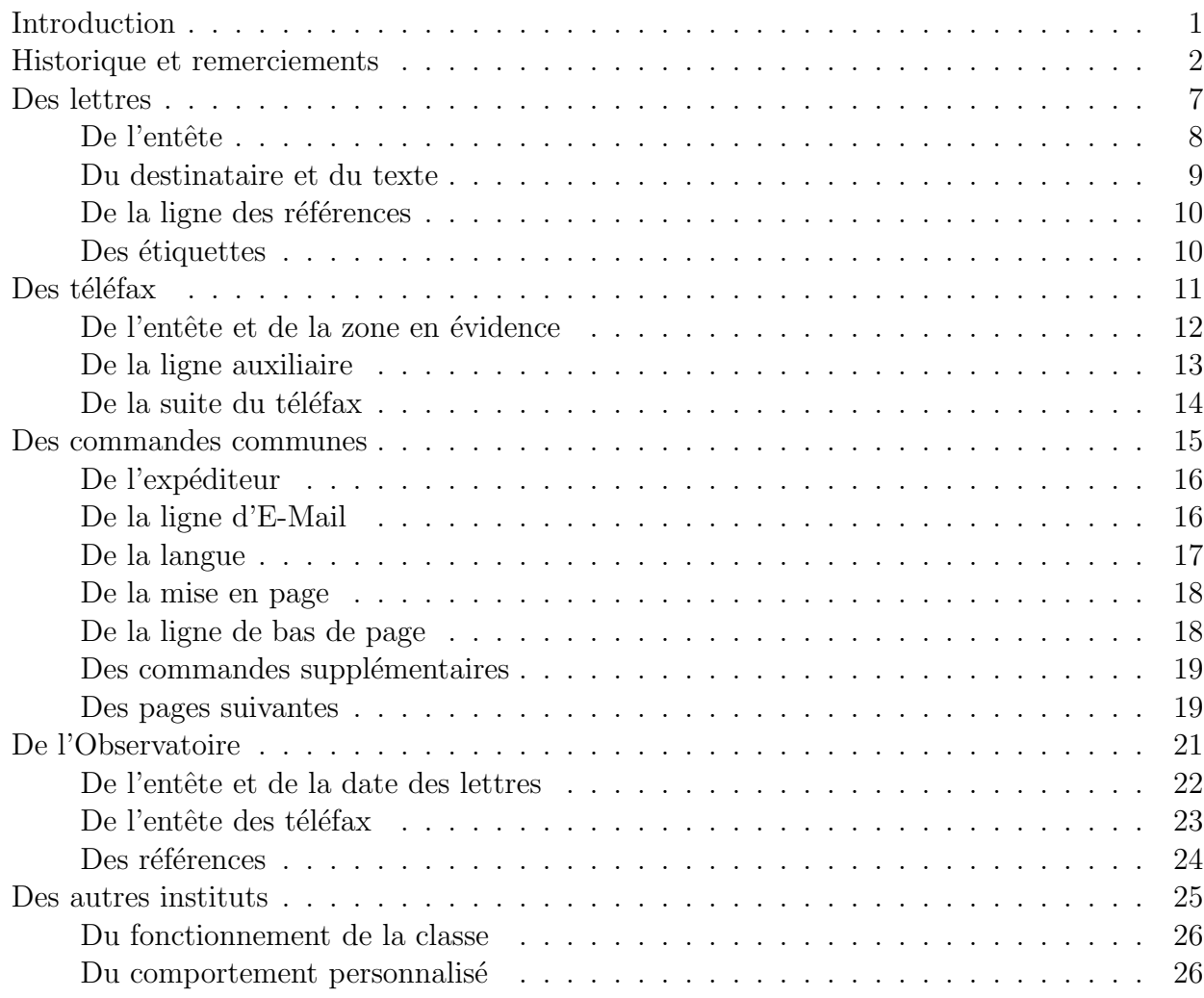

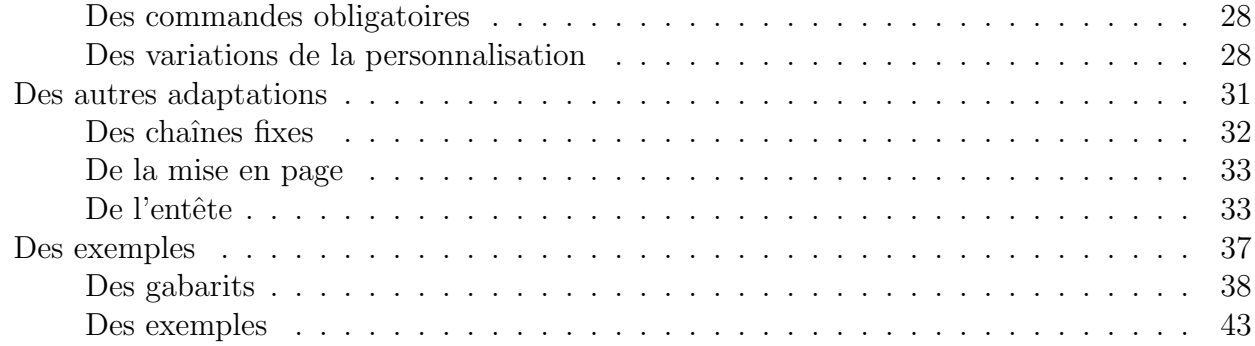

# Table des figures

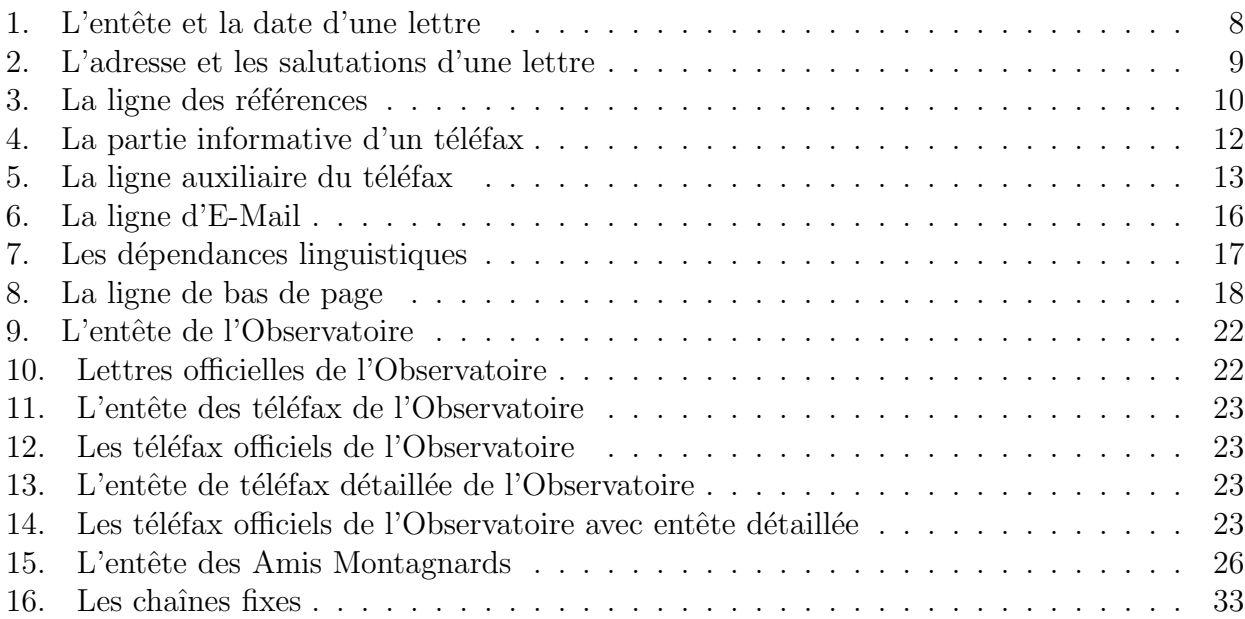

#### <span id="page-8-0"></span>Introduction

La classe lettre est une adaptation à  $\text{LTr} X2_{\epsilon}$  du style lettre développé à l'Observatoire sous LAT<sub>EX</sub> 2.09. Celui-ci était lui-même un développement basé sur letter.sty permettant de composer avec L<sup>AT</sup>EX des lettres ou des téléfax, décrits ci-dessous par le terme générique de message, dont l'allure correspond mieux aux usages francophones. [1](#page-8-1)

Un certain nombre de commandes permettent de formatter le message ou les champs annexes à celui-ci que sont les adresses, entêtes, ou autres informations auxiliaires. Certaines de ces commandes ne s'appliquent qu'aux lettres, d'autres qu'aux téléfax, enfin, un certain nombre de caractéristiques sont communes aux deux environnements. Ceci se retrouve dans ce document, dont la première partie décrit l'environnement spécifique des lettres, la seconde les téléfax, alors que la troisi`eme contient l'information commune aux deux types de messages. La fin du manuel décrit les commmandes spécifiques à l'Observatoire, et la manière d'adapter cette classe à un autre institut.

On peut écrire autant de lettres qu'on le désire dans le même fichier d'entrée. Les coordonnées de l'expéditeur étant en général les mêmes pour toutes les lettres, elles peuvent être définies par défaut (voir à la partie [5\)](#page-32-0). Des commandes supplémentaires et/ou facultatives g`erent la mise en page de lignes d'indications, de la langue de la lettre, et de champs facultatifs comme les post-scriptums, les annexes, etc. . .

Les commandes se placent soit entre  $begin{array}{c}$   $et \rightarrow ^2$  $et \rightarrow ^2$ , soit entre  $\clap{\mathsf{colosing et}}$  $\end{letter}^3$  $\end{letter}^3$ , à l'exception de  $\m{n\neq 10}$  et  $\infty$  (voir page [26\)](#page-33-0).

Par esprit de symétrie, et bien qu'on ne puisse mettre qu'un seul téléfax par fichier, pour des raisons décrites plus loin, l'environnement telefax place ses commandes de la même manière.

Des fichiers « gabarit », et quelques exemples aident l'utilisateur à écrire ses premiers messages.

Tout au long de la compilation, lorsqu'il découvre des commandes lui demandant de recouvrir ou de remplir certains champs, ou de se comporter d'une manière non-standard ou illégale, lettre.cls affiche à la console et dans le fichier .log un message ayant une des formes suivantes :

LETTRE INFO: Ligne auxiliaire demandee. LETTRE WARNING: Position de la premiere etiquette ignoree.

Les messages d'informations peuvent être supprimés ou affichés (défaut) en tout temps par les commandes \noinfos ou \infos

Depuis le 17 mai 2013, la maintenance de « lettre » est assurée par Vincent Belaïche.

Bonne correspondance à toutes et à tous  $\dots$ 

Denis MÉGEVAND Sauverny, le 19 mai 2013

<sup>1.</sup> Bien qu'existent des commandes permettant de changer la langue du message. (voir page [17\)](#page-24-0)

<span id="page-8-1"></span><sup>2.</sup> Toutes les commandes de formattage.

<span id="page-8-3"></span><span id="page-8-2"></span><sup>3.</sup> Toutes les commandes décrivant les paragraphes supplémentaires en fin de lettre. (voir page [19\)](#page-26-0)

#### <span id="page-9-0"></span>Historique et remerciements

Le fichier 2.348-release-notes ci-dessous détaille l'historique des modifications de la classe lettre. Je tiens à remercier toutes les personnes ayant fait des propositions, des suggestions ou des remarques qui ont permis d'am´eliorer la classe (voir les noms dans le texte ci-dessous).

```
% This file is part of the "lettre" package.
% This package is distributed under the terms of the LaTeX Project
% Public License (LPPL) described in the file lppl.txt.
%
% Denis Mégevand - Observatoire de Genève.
%
% Ce fichier fait partie de la distribution du paquetage "lettre".
% Ce paquetage est distribué sous les termes de la licence publique
% du projet LaTeX (LPPL) décrite dans le fichier lppl.txt.
Sous LaTeX (2e) :
-----------------
v2.349: Remplacement <<...>> par \og...\fg{} dans le manuel.
v2.348: Correction d'un bogue: renommer la macro \t en \lettre@t pour éviter les
        conflits avec les définition de \t d'autres paquets.
v2.347: Correction d'un bogue sur le format de page: ne plus utiliser \hoffset
        et \voffset pour la suppression des décalages de marge, mais
        respectivement \oddsidemargin ou \evensidemargin et \topmargin. En effet
        \hoffset et \voffset servaient `a corriger des probl`emes d'alignement de
        papier sur imprimantes dans les années 80 et sont obsolètes. Il ne
        servent pas en tout cas à régler le format de la page.
v2.346: Correction d'une erreur de typographie en anglais et en allemand.
        (Problème signalé par Peter Münster)
        Correction d'un bug dans le positionnement de la marque de notes de
        bas de page. (Problème signalé par Yvon Henel).
        Ajout d'une entête pour référence sur le site latexfr
        (http://savannah.gnu.org/latexfr). (Proposition de Mickael Profeta)
v2.345: Correction d'un bug empêchant le calcul du nombre de pages d'un fax.
        Bug lié à une correction antérieure de la manière d'ouvrir le document.
        (Problème signalé par Elisabeth Teichmann)
v2.344: Modifications mineures dans la ligne de référence et la ligne d'objet
        pour plus de souplesse. Utilisation de l'option twoside pour commencer
        les lettres sur une page impaire dans ce cas-là seulement (modifications
        proposées par Jean-Marie Chrétien)
        Correction de problèmes liés à la compatibilité avec babel. (Problèmes
        relatés par Guy Durrieu, Olivier Castany et Peter Münster. Merci aussi
        à Daniel Flipo pour ses remarques et solutions.)
v2.343: Correction d'un bug dans la lecture du fichier auxiliaire introduit
        avec 2.342. (Problème rapporté par Jean-Marie Chrétien)
v2.342: Correction d'un bug dans le traitement des commandes \label et \ref.
        La nouvelle version utilise un fichier auxiliaire supplémentaire (.etq)
```
pour enregistrer l'information sur les étiquettes, qui est traitée de manière asynchrone au document contrairement aux autres commandes utilisant le fichier auxiliaire. (Problème rapporté par Serge Nazarian)

- v2.341: Correction dans la date en français pour les 1er du mois. (Remarque et correction proposée par Claude Pache)
- v2.34: Chaque lettre ou telefax commence maintenant sur une page impaire, pour pouvoir imprimer un fichier en contenant plusieurs sur une imprimante recto-verso.
- v2.333: Correction du test du package babel qui ne marchait plus. Traitement des listes itemize en mode frenchb tenant compte de la marge de la lettre.
- v2.332: La classe demande le package graphicx. Ajout d'un fichier LICENSE et mise en conformité des autres fichiers. (Remarques de Stéphane Bortzmeyer) Modifications dans la documentation: appel aux polices spéciales de la doc ou des entêtes selon les schémas de familles de fontes, corrections dans l'index. Modification de la doc pour créer un dvi utilisant les polices EC (letdoc1) et un dvi utilisant les polices CM (letdoc2). La nouvelle doc utilise babel à la place de french.
- v2.331: Correction de la définition de \FAXSTR qui ne permettait pas de passer des caractères accentués en codage T1 avec un TeX V3. (Signalé par Christophe Labouisse, correction suggérée par Denis Roegel)
- v2.33: Définition des défauts des paramètres dimensionnant les entêtes dans la classe, permettant de simplifier les fichiers d'instituts pour les cas simples. (Proposition de Gilles Simond) Nouveau langage 'romand' défini, défaut français corrigé pour les chaînes comme 'Objet' et 'P.j.' (Après diverses discussions) \Vref et \Nref définis comme synonymes de \vref et \nref, pour éviter des conflits avec le package 'varioref' (Mis en évidence par Stéphane Didailler).

Mécanisme de sauvetage de la date d'origine d'une lettre. Activé par l'option de classe 'origdate'

- v2.325: Amélioration du contrôle des signatures.
- v2.324: Adaptation des marques de notes pour LaTeX 2e. (Bug signal´e par Françoise Gelis)
- Réglage des paramètres de tension de page pour de meilleures coupures. v2.323: Correction d'un bug (signalé par Alain Palamara) empêchant le calcul
	- de la longueur de page de s'effectuer correctement dans certains cas.
- v2.322: Correction d'un bug empêchant de charger des options de style en mode compatibilité.
- v2.321: Nouvelle commande permettant de définir une ligne personnalisée au lieu de la ligne d'E-Mail en bas de page. (Proposition d'Eric Picheral) Police différenciée pour la chaîne de téléfax.
- v2.32: Le fichier d'institut par defaut s'appelle maintenant default.ins. Dans la distribution, c'est un fichier BIDON. Il doit être remplacé par un autre fichier pour présenter un institut valable par défaut. A l'Observatoire de Genève, nous l'avons remplacé par un lien sur le fichier obs.ins (également présent dans la distribution... en tant

qu'exemple !!!)

- v2.31: Correction d'un bug empêchant d'utiliser les packages de PSNFSS ou d'autres polices par défaut. Commande supplémentaire permettant d'introduire l'adresse E-Mail sous l'adresse dans l'entête. (Proposition de Philippe Esperet) Le caractère @ est maintenant considéré comme un caractère pendant la lecture du fichier d'institut, de manière à pouvoir redéfinir les paramètres de positionnement d'entête, et utiliser les \if@detail et \if@letter dans ce fichier. Paramètre d'indentation de la salutation initiale \openingindent. (Proposition de Daniel Taupin)
- v2.30: L'entête de la lettre devient configurable : les éléments sont positionnés par des variables définies dans le fichier de style. Les valeurs par défaut sont chargées à partir du fichier obs.ins, mais peuvent être redéfinies dans un fichier d'institut.

Introduction d'un mécanisme permettant de régler la tension de la lettre, c'est-à-dire de modifier les blancs élastiques entre les différents éléments de la lettre, de manière à éviter d'avoir une dernière page avec très peu de matière. (Proposition d'Yves Soulet) Révision complète de la documentation; Documentation HTML a disposition:

- URL=http://obswww.unige.ch/~megevand/tex/letdoc2.30.html. v2.22: Valeur du langage par défaut (francais) modifiable par des options de la classe (anglais, allemand, americain). Les commandes de langage testent la présence des packages french (francais americain anglais) et babel (francais allemand americain anglais), et enclenchent les commandes adéquates. (Proposition de Bernard Gaulle)
- v2.21: Les commandes de polices \rm, \sl, \it, \sc, \bf, \sf, \tt sont redéfinies proprement avec la commande \DeclareOldFontCommand. Correction de quelques chaînes de caractères en allemand. (Proposition de Gerhard Bosch) Mise systématique des chaînes fixes dans des macros. Le flag \langue a été renommé \sigflag, car il n'agissait que sur la position des signatures.
- $v2.20$ : La commande de police seule \tt est redéfinie pour compatibilité avec french. Réglages de la mise en page.
- v2.18: Portage à LaTeX 2e. Tout semble marcher à première vue. Seule l'utilisation du style french semble poser un problème. Les commande \sl, \it, \sc, \bf, \sf, \tt sont redéfinies pour y pallier momentanément.

```
Sous LaTeX 2.09 :
```
----------------

!!! La version LaTeX 2.09 n'est plus développée au delà de v2.18 !!! ====================================================================

- v2.18: Correction d'un bug qui plantait si un paragraphe commençait par un nombre dans le corps de la lettre. Séparation des défauts de l'Obs, situés maintenant dans le fichier obs.ins.
- v2.17: Nouvelle commande \mencl pour annoncer que les annexes sont mentionnées dans le corps de la lettre. Utilise une nouvelle chaîne \mentionname. Remise à jour de la documentation.

v2.16: Mise à jour des noms des variables pour homogénéiser :

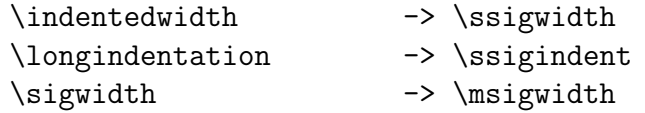

Remise à jour de la documentation pour les révisions 2.15 et 2.16

- v2.15: L'espacement vertical entre le texte et la ou les signatures est contrôlé par la variable \sigspace, les espacements autour du champ <<Sujet>> sont contrôlés par la variable \openingspace.
- v2.14: La commande \makelabels accepte un argument facultatif définissant la première étiquette de la page à imprimer. (Proposition de Jean-Noel Candau) Des messages d'avertissements plus homogènes et des messages informatifs pouvant être allumes ou éteints par les commandes  $\infty$  $(défaut)$  et \noinfos sont donnés.
- v2.13: Le numéro de fax est placé sous le numéro de téléphone dans l'entête des lettres. Ceci est conforme à la nouvelle disposition du papier à entête de l'Observatoire. La doc, le châblon et les exemples de lettres sont modifiés en conséquence.
- v2.12: Repositionnement du trait de pliage 5mm plus haut. Élargissement de la zone destinataire des lettres à 80mm. Meilleure répartition des champs de la ligne auxiliaire.
- v2.11: Repositionnement de l'entête des téléfax, trop basse. Suppression des messages de overfull hbox lors de la mise en page de l'entête et de l'embase.
- v2.10: Refonte complète du style, entête de lettres en mode picture, commande \institut pour lire un fichier de défaut, Refonte complète de la doc et des exemples. Étant donné le nombre et la profondeur des changements, un script permet d'analyser un fichier source, aussi bien ancien que nouveau et de vérifier que la syntaxe et correcte. Il donne des avertissements et des messages d'erreurs lorsque les commandes utilisées ne sont pas correctement placées, ou qu'elles sont obsolètes.

On l'appelle par la commande suivante :

nlc < file.tex [>correct.tex]

La sortie corrigée doit être modifiée à la main en tenant compte des remarques introduites.

v2.05: Mise à jour des adresses de l'Observatoire, séparation plus claire des commandes générales et des commandes institutionnelles.

v2.04: Suppression des blancs parasites, consolidation, homogénéisation. v2.03: Correction d'un bug arrivant lorsque \nolieu et \nodate étaient utilisés simultanément.

# Partie 1 : Des lettres

<span id="page-14-0"></span>Cette partie décrit les commandes spécifiques à l'environnement letter, et en particulier au formattage de l'entête. Certaines commandes décrites ici se retrouvent dans la partie téléfax, où elles ont un comportement légèrement différent.

Denis Mégevand 1F, chemin des Pontets CH-1291 Commugny Suisse Tél : +41(22) 776 23 07

Fax : +41(22) 776 36 32

<span id="page-15-1"></span>Commugny, le 10 octobre 2013

FIGURE1 : L'entête et la date d'une lettre

#### <span id="page-15-0"></span>De l'entête

\address{adresse} Définit l'adresse de l'expéditeur, utilisée dans l'entête de la lettre, comme ci-dessus. Cette commande est facultative, et est remplacée par défaut par l'adresse définie dans le fichier default. ins L'adresse est simplement placée dans une parbox, et tout le formattage est laissé au soin de l'utilisateur.

\lieu{texte} indique le lieu d'envoi, avant la date, en haut et `a droite de la lettre. Cette commande est facultative, et est remplacée par défaut par le lieu défini dans le fichier default.ins. Pour supprimer complétement le lieu, utiliser \nolieu.

 $\delta$  ate{texte} permet de spécifier une date fixe pour la lettre. Utile pour pré– ou postdater une lettre. Cette commande est facultative et est remplacée par défaut par la date du jour dans la langue courante (voir page [17\)](#page-24-0). Pour supprimer complétement la date, utiliser  $\lambda$ nodate.<sup>[1](#page-15-2)</sup>

\location{texte} sert à préciser l'entête ci-dessus, en indiquant par exemple, le département ou la personne concern´ee. Cette commande est facultative, et n'est pas remplac´ee par d´efaut.

\telephone{numéro} spécifie le numéro de téléphone devant apparaître sous l'entête. Cette commande est facultative, et est remplacée par défaut par le numéro défini dans le fichier default.ins. Pour supprimer complétement la ligne du téléphone, utiliser \notelephone.

\fax{numéro} spécifie le numéro de téléfax devant apparaître sous l'entête. Cette commande est facultative, et est remplacée par défaut par le numéro défini dans le fichier default.ins. Pour supprimer complétement la ligne du téléfax, utiliser \nofax.

\email{texte} spécifie l'adresse E-Mail devant apparaître sous l'entête. Cette commande<sup>[2](#page-15-3)</sup> est facultative, et n'est pas remplacée par défaut. Elle n'utilise pas *\username* et est indépendante du m´ecanisme de la ligne d'E-Mail (voir page [16\)](#page-23-1).

<span id="page-15-2"></span><sup>1.</sup> L'option origdate de la classe lettre.cls enclenche un mécanisme permettant de conserver la date d'origine de la lettre, même lors d'une compilation ultérieure : la date spécifiée par ces commandes est sauvegardée dans un fichier auxiliaire (.odt), à l'intérieur d'une macro, si celle-ci n'existe pas (typiquement lors d'une première compilation). Lorsque ce fichier existe et qu'il contient la macro, la date enregistrée dans celle-ci est utilisée. Chaque lettre crée dans ce fichier une macro qui lui est propre.

<span id="page-15-3"></span><sup>2.</sup> Suite à une proposition de Philipe Esperet

T<sub>F</sub>X Users Group P.O.Box 869 Santa Barbara, CA 93102 USA

<span id="page-16-1"></span>Dear Sir,

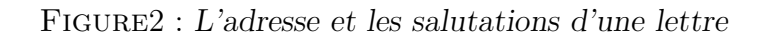

#### <span id="page-16-0"></span>Du destinataire et du texte

Chaque lettre est écrite dans un environnement letter, dont l'argument contient le nom et l'adresse du destinataire, séparés par la commande  $\setminus\mathcal{L}$  L'adresse elle-même peut être composée de plusieurs lignes séparées par des  $\setminus \mathcal{E}$ .

Rem : Le premier  $\setminus$  séparant le nom de l'adresse ne peut pas être suivi d'un argument facultatif d'espacement, contrairement aux autres. Pour obtenir des effets particuliers<sup>[3](#page-16-2)</sup>, il faut intercaler une ligne vide entre la première ligne et les suivantes que l'on pourra positionner par l'argument facultatif de cette pseudo-ligne.

\begin{letter}{ $destinataire\\\[~\c{-3pt}]\,adresse[\c{suit\fi]$ 

C'est entre \begin{letter} et \opening que se placent la plupart des commandes.

\opening{salutations} commence la lettre. Cette commande est obligatoire, car c'est elle qui formatte le début de la lettre, plaçant l'entête, le lieu, la date, le sujet et les salutations données en paramètre de la commande.

Le texte de la lettre est ensuite traité en mode paragraphe. Les divers environnements testés et fonctionnant correctement sont center, flushleft, flushright, verbatim, verse, quotation, quote, minipage, itemize, enumerate, description, picture, equation, eqnarray, tabbing, tabular et array, ainsi que les commandes \centering, \raggedleft et \raggedright. Les environnements figure et table ne sont pas définis dans la classe lettre. En cas de problèmes, veuillez me le faire savoir.

\closing{salutations} termine la lettre. Cette commande est également obligatoire, car elle met en forme les salutations, et la ou les signature(s).

Quelques commandes se placent entre \closing et \end{letter} qui ferme l'environnement.

<span id="page-16-2"></span><sup>3.</sup> Par exemple l'utilisation du champ de nom pour une indication telle que RECOMMANDE ou URGENT. ´

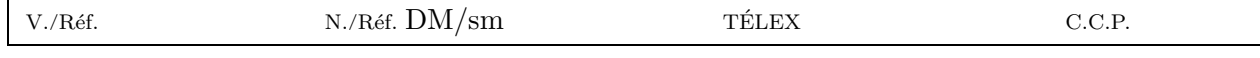

<span id="page-17-2"></span>FIGURE3 : La ligne des références

## <span id="page-17-0"></span>De la ligne des références

Quatre commandes facultatives permettent de fabriquer une ligne complémentaire dans l'entête, en petits caractères, comme représentée ci-dessus. Une seule de ces commandes suffit pour créer la ligne avec les marques  $N/R\acute{e}f$  et  $V/R\acute{e}f$  (en français).

Rem : seuls deux champs TÉLEX, C.C.P. peuvent être présents simultanément sur la ligne. Le système ne tient pas compte d'une éventuelle troisième commande.

\Nref{texte} précise la référence de l'expéditeur. \nref{texte} est une commande synonyme conservée par souci de compatibilité arrière.

\Vref{texte} rappelle la r´ef´erence du destinataire. \vref{texte} est une commande synonyme conservée par souci de compatibilité arrière, mais est incompatible avec le *package* varioref<sup>[4](#page-17-3)</sup>.

\telex{*texte*} indique le numéro de télex de l'expéditeur.

\ccp{texte} indique le numéro de compte de chèques postaux de l'expéditeur.

D'autres commandes peuvent être prévues pour remplir ces champs par des références institutionnelles. (voir page [24\)](#page-31-0)

## <span id="page-17-1"></span>Des étiquettes

La commande

 $\mathcal{E}[n]$ 

placée avant \begin{document} permet de demander l'impression d'étiquettes d'adresses, pour les destinataires de toutes les lettres du document.

Une ou plusieurs page(s) séparée(s) sont dès lors formattées après les lettres, les adresses étant placées de manière à remplir des pages A4 de 2 colonnes de 8 étiquettes au format de 37 x 105 mm chacune. Le texte de l'étiquette mesure 70 mm de largeur et est centré verticalement dans l'étiquette, en laissant une marge supérieure et inférieure d'au moins 5 mm.

L'argument facultatif n indique où imprimer la première étiquette, ce qui permet de réutiliser des feuilles ayant déjà servi pour  $n$ -1 étiquettes  $5$ . On se reportera utilement aux exemples en fin de manuel pour l'illustration de ces étiquettes.

<sup>4.</sup> Bug mis en évidence par Stéphane DIDAILLER

<span id="page-17-4"></span><span id="page-17-3"></span><sup>5.</sup> Suite à une proposition de Jean-Noël CANDAU

# Partie 2 : Des téléfax

<span id="page-18-0"></span>Pour écrire un téléfax, le fichier lettre.cls a été completé de manière à répondre aux besoins d'un message transitant sur support éléctronique, et pouvant être corrompu par des perturbations. Un certain nombre de paramètres de la transmission sont donc regroupés en début de message, avec l'espoir qu'ils assureront au destinataire que le message est complet et bien arrivé à destination, avant même de le lire.

|                      | Denis Mégevand<br>CH-1291 Commugny                 |                                | TÉLÉFAX                                                              |
|----------------------|----------------------------------------------------|--------------------------------|----------------------------------------------------------------------|
|                      | TÉLÉPHONE : $+41$ (22) 776 23 07                   | TÉLÉFAX : $+41$ (22) 776 36 32 | E-Mail: megevand@pontets.commusoft.ch                                |
| $\mathbf{\hat{A}}$ : | Observatoire de Genève<br>Aux personnes concernées |                                | $\text{Fax} + 41 - 22 - 755 - 3983$                                  |
| De:                  | Dr D. Mégevand<br>Ingénieur T <sub>F</sub> Xnicien |                                | Nombre de pages : 2                                                  |
|                      |                                                    |                                | En cas de mauvaise transmission, appelez s.v.p. l'opérateur téléfax. |

 $FIGURE 4: La partie informative d'un t'elfax$ 

### <span id="page-19-1"></span><span id="page-19-0"></span>De l'entête et de la zone en évidence

Les entêtes décrites pour les lettres sont simplifiées, comme représentées ci-dessus. Le champ définissant le lieu et la date (voir page [14\)](#page-21-0) est déplacé au dessous d'un champ mis en évidence, contenant les informations essentielles de transmission, et une ligne d'instruction pour le destinataire d'un message corrompu. L'entête et la zone dite « en évidence » sont pilotées par les commandes suivantes :

\address{adresse}précise l'adresse de l'expéditeur, utilisée dans l'entête du téléfax comme cidessus. Cette commande est facultative, et est remplacée par défaut par l'entête définie dans le fichier default.ins

Chaque téléfax est écrit dans un environnement telefax, dont les arguments contiennent le numéro de téléfax d'une part, le nom et l'adresse du destinataire, d'autre part.

 $\begin{bmatrix}$  \begin{telefax}{numéro}{destinataire\\adresse} Le numéro téléfax du destinataire est placé dans la zone en évidence, à droite du champ «  $\hat{A}$  : », dont le paramètre est donné par le second argument de la commande.

\location{texte} définit le paramètre du champ « De : » situé dans la zone en évidence. S'il  $n'y$  est pas,  $\name est$  utilisé.

A droite du champ <sup>≪</sup> De : <sup>≫</sup> se trouve un champ qui indique le nombre de pages total du téléfax. Ce champ est calculé automatiquement par LATEX, ce qui oblige l'utilisateur à compiler son texte deux fois avec  $\mathbb{P}\mathbb{F}X$ , pour que le nombre indiqué soit correct. Lorsque ce nombre est modifié, LATEX en avertit l'utilisateur.

 $\ad$ pages $\{n\}$  permet à L<sup>A</sup>TEX de calculer le nombre de pages correct si l'on a n pages d'annexes externes à joindre au téléfax.

**\telefaxstring** permet de redéfinir la chaîne  $\bar{T} \triangle L \hat{E} F A X$  en haut à droite de la première page. Sa valeur par défaut est  ${\CMD T^{\'E^L^{\'}E^*A^*X}, \overline{W}$  appelle la police cmdunh10 scaled\magstep2 (voir page [32\)](#page-39-0).

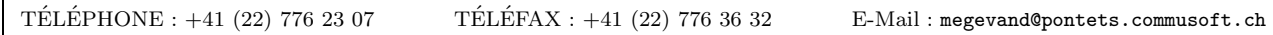

<span id="page-20-1"></span> $FIGURE 5: La ligne auxiliaire du t'eféfax$ 

### <span id="page-20-0"></span>De la ligne auxiliaire

Quatre commandes facultatives permettent de modifier la ligne complémentaire dans l'entête, en petits caractères, comme représentée ci-dessus. La ligne est toujours présente, et par défaut contient les numéros définis dans le fichier default.ins

\telephone{texte} indique le numéro de téléphone de l'expéditeur. Elle est remplacée par défaut.

\fax{texte} indique le numéro de téléfax de l'expéditeur. Elle est remplacée par défaut.

\email{texte} indique l'adresse E-Mail de l'expéditeur. Elle n'est pas remplacée par défaut. Elle n'utilise pas *\username* et est indépendante du mécanisme de la ligne d'E-Mail (voir page [16\)](#page-23-1).

\telex{texte} indique le numéro de télex de l'expéditeur. Elle n'est pas remplacée par défaut.

#### <span id="page-21-0"></span>De la suite du téléfax

\lieu{texte} indique le lieu d'envoi, avant la date, en haut et à droite du corps du téléfax. Cette commande est facultative, et est remplacée par défaut par le lieu défini dans le fichier default.ins. Pour supprimer complétement le lieu, utiliser \nolieu.

\date{texte} permet de spécifier une date fixe pour le téléfax. Utile pour pré– ou postdater un message, cette commande est facultative et est remplacée par défaut par la date du jour dans la langue courante (voir page [17\)](#page-24-0). Pour supprimer complétement la date, utiliser \nodate.<sup>[1](#page-21-1)</sup>

C'est entre \begin{telefax} et \opening que se placent la plupart des commandes.

\opening{salutations} commence le message. Cette commande est obligatoire, car c'est elle qui formatte le début du téléfax, plaçant l'entête, la zone en évidence, le lieu, la date, le sujet et les salutations données en paramètre de la commande.

Le texte du message est ensuite tapé en mode paragraphe. Les divers environnements testés et fonctionnant correctement sont center, flushleft, flushright, verbatim, verse, quotation, quote, minipage, itemize, enumerate, description, picture, equation, eqnarray, tabbing, tabular et array, ainsi que les commandes \centering, \raggedleft et \raggedright. Les environnements figure et table ne sont pas définis dans la classe lettre. En cas de problèmes, veuillez me le faire savoir.

\closing{salutations} finit le téléfax. Cette commande est également obligatoire, car elle met en forme les salutations, et la(les) signature(s).

Quelques commandes se placent entre \closing et \end{telefax} qui ferme l'environnement.

<span id="page-21-1"></span><sup>1.</sup> L'option origdate de la classe lettre.cls enclenche un mécanisme permettant de conserver la date d'origine du téléfax, même lors d'une compilation ultérieure : la date spécifiée par ces commandes est sauvegardée dans un fichier auxiliaire (.odt), à l'intérieur d'une macro, si celle-ci n'existe pas (typiquement lors d'une première compilation). Lorsque ce fichier existe et qu'il contient la macro, la date enregistrée dans celle-ci est utilisée. Chaque téléfax crée dans ce fichier une macro qui lui est propre.

# <span id="page-22-0"></span>Partie 3 : Des commandes communes

# <span id="page-23-0"></span>De l'expéditeur

Les commandes décrivant l'expéditeur sont les suivantes :

 $\{\nabla \mu\}$  indique le nom de l'expéditeur. Ce paramètre est obligatoire.

 $\sigma$ ignature $\{texte}$  définit le contenu de la signature. Ce paramètre est facultatif, et est remplacé par défaut par le contenu de **\name**.

 $\simeq$   $\searrow$  définit le contenu de la seconde signature. Ce paramètre est facultatif, et n'est pas remplacé par défaut.

\thirdsignature{texte} définit le contenu de la troisième signature. Ce paramètre est facultatif, et n'est pas remplacé par défaut.

Une seule signature est centrée sur la partie droite du message. Plusieurs signatures sont placées de gauche à droite. Elles se partagent équitablement la largeur de la page.

# <span id="page-23-1"></span>De la ligne d'E-Mail

Six commandes facultatives permettent de fabriquer une ligne d'adresses de courrier électronique, comme représentée ci-dessous. Cette ligne est séparée du corps du message par un trait horizontal sur toute la largeur. Une seule de ces commandes suffit pour créer la ligne avec la marque E-Mail :.

#### Rem : seuls trois parmi les champs ccitt, internet, bitnet, telepac et decnet peuvent être présents simultanément sur la ligne. Le système ne tient compte que des trois premières commandes.

 $\text{username} \{nom\}$  indique le nom d'utilisateur de l'expéditeur. Pour composer les adresses ´electroniques, le syst`eme utilise ce champ, s'il est d´efini. Dans le cas contraire, il donne un avertissement à l'écran, et compose l'adresse sans nom d'utilisateur.

\bitnet{adresse} indique l'adresse bitnet de l'expéditeur.

\ccitt{adresse} indique l'adresse de l'expéditeur, au format X400.

\decnet{adresse} indique le numéro decnet de l'expéditeur.

\internet{adresse} indique l'adresse internet de l'expéditeur, au format RFC 822.

\telepac{adresse} indique le numéro telepac de l'expéditeur.

D'autres commandes peuvent être définies pour référencer des adresses  $_{\text{ii}}$ E-Mail $_{\text{i},\text{i}}$  institutionnelles. (voir page [24\)](#page-31-0)

<span id="page-23-2"></span>Rem : La commande \email décrite aux pages  $8$  et [13](#page-20-0) et la création de cette ligne sont indépendantes l'une de l'autre.

### <span id="page-24-0"></span>De la langue

Bien qu'ayant été développé pour un usage francophone, la classe lettre permet de rédiger des messages en anglais, en allemand, et en anglais US, appelé américain. L'utilisateur peut modifier la langue par défaut (français) pour toutes les lettres d'un fichier en appelant romand (variante du français), allemand, anglais ou americain en option de la classe lettre :

```
\documentclass[allemand]{lettre}
```
Cinq commandes permettent de redéfinir individuellement la langue d'un message :

\francais, \romand, variante du français, \anglais, \americain, variante de l'anglais et \allemand.

Ce mécanisme de commutation de la langue redéfinit le format de la date, des labels fournis par les commandes \conc, \encl, \mencl, \cc (voir page [19\)](#page-26-0), des salutations et de toutes les chaînes fixes (voir page [32\)](#page-39-0) pouvant apparaître dans les messages. L'appel aux langues allemande, américaine et anglaise centrent les salutations sur la moitié droite du message, sauf si plusieurs signatures sont spécifiées.

<span id="page-24-1"></span>

|               | francais               | <b>\romand</b>         | \anglais            | \americain            | <b>\allemand</b>     |
|---------------|------------------------|------------------------|---------------------|-----------------------|----------------------|
| $_{\rm date}$ | le $10$ octobre $2013$ | le $10$ octobre $2013$ | 2013<br>October 10. | . 2013<br>October 10. | den 10. Oktober 2013 |
| salutations   | pleine largeur         | pleine largeur         | moitié droite       | moitié droite         | moitié droite        |

TABLE7 : Les dépendances linguistiques

De plus<sup>[1](#page-24-2)</sup>, si l'on a chargé l'un des paquets multilingue french ou babel, la commutation s'electionne automatiquement l'appel adéquat. Ceci est limité par les paquets et les trois langues définies, l'américain étant traité comme l'anglais et le romand comme le français (french : francais, anglais ; babel : francais, allemand, anglais) :

```
\documentclass{lettre}
\usepackage{french}
appellera \french
\documentclass[allemand]{lettre}
\usepackage{babel}
\begin{letter}
. . .
\end{letter}
\begin{letter}
\anglais
. . .
\end{letter}
```
appellera  $\setminus$ selectlanguage{german} pour la première lettre, et  $\setminus$ selectlanguage{english} pour la seconde.

<span id="page-24-2"></span><sup>1.</sup> Suite à des discussions avec Eric PICHERAL et Bernard GAULLE

### <span id="page-25-0"></span>De la mise en page

La mise en page de lettres est délicate, car la quantité de matière reste relativement faible, de l'ordre de quelques pages, difficilement capable d'absorber la matière d'une dernière page trop courte.

La classe lettre dispose<sup>[2](#page-25-3)</sup> d'un mécanisme permettant de régler la tension de la lettre, c'està-dire de modifier les blancs élastiques entre les différents éléments de la lettre, de manière à éviter d'avoir une dernière page avec très peu de matière. Ce mécanisme est actionné automatiquement par défaut :

Il calcule la longueur de la dernière page de chaque lettre du fichier, et en fonction de divers seuils, réglés dans la classe à 50, 100, 150, 200 et 250 pt correspondant environ à  $1/15$ ,  $1/7$ ,  $1/5$ ,  $1/4$  et  $1/3$  d'une page A4, calcule un coefficient de tension à appliquer à une nouvelle compilation. Ce coefficient est placé dans un fichier auxiliaire  $(\cdot, \text{tns})$  \jobname.tns, et utilisé lors d'un prochain passage. Un message d'avertissement est donné à l'écran, lorsque la dernière page est considérée comme étant trop courte (plus courte qu'un tiers de page), conseillant à l'utilisateur de recompiler son fichier. Lors de cette nouvelle compilation, la classe tente à l'aide de ce coefficient de comprimer la (les) page(s) précédente(s) pour y insérer la matière de cette dernière page, ou de l'étirer pour obtenir une dernière page de longueur correcte.

Le mécanisme peut être déclenché par l'utilisateur lorsqu'il ne réagit pas correctement, en imposant la valeur de la tension par la commande \tension{valeur}. La valeur normale est de 2, une valeur plus grande relâche le texte, une valeur plus petite, même négative le resserre. Des valeurs entre -6 et 6 donnent des résultats satisfaisants.

La commande  $\langle \text{marg}(\text{dimension}) \rangle$  permet de gérer la largeur de la marge de gauche du message. Elle est par défaut de 15 millimètres par rapport à la marge « normale » de TEX (1 pouce), soit de 40 millimètres par rapport au bord gauche du papier.

## <span id="page-25-1"></span>De la ligne de bas de page

Une commande facultative permet de fabriquer une ligne personnalisée en bas de page<sup>[3](#page-25-4)</sup>. Cette ligne est séparée du corps du message par un trait horizontal sur toute la largeur.

 $\b{ba}$ sdepage{*contenu*} demande la création de cette ligne et en indique le contenu

Rem : Cette ligne n'est créée que si aucune des commandes nécessaires pour créer la ligne d'E-Mail n'est présente.

1F, ch des Pontets Pas de publicité, merci. Tél : 776.23.07

<span id="page-25-2"></span>

Figure8 : La ligne de bas de page

<sup>2.</sup> Suite à une proposition d'Yves SOULET au congrès GUTenberg'95 de Montpellier

<span id="page-25-4"></span><span id="page-25-3"></span><sup>3.</sup> Suite à une proposition d'Eric PICHERAL

#### <span id="page-26-0"></span>Des commandes supplémentaires

Cinq commandes facultatives permettent de compléter le message. Les labels créés par ces com-mandes peuvent être modifiés par l'utilisateur (voir page [32\)](#page-39-0).

 $\cong$  {conc{sujet} précise le sujet du message.

\ps{label}{texte} permet d'inclure un texte apr`es la signature, sous la forme d'un paragraphe labellé. Le label doit être spécifié par l'utilisateur (voir les postscriptums des exemples.).

\encl{annexes} spécifie les annexes.

\mencl pr´ecise que les annexes sont mentionn´ees dans le document.

\cc{destinataires} liste les destinataires de copies.

#### <span id="page-26-1"></span>Des pages suivantes

A part la première page, qui est automatiquement formattée avec l'entête, la date, l'adresse du destinataire, et non numérotée, on peut choisir entre plusieurs styles de pages :

\pagestyle{format} permet de choisir le format.

Les divers formats sont : (voir pages [37](#page-44-0) et suivantes)

empty : les pages ne contiennent ni entête, ni embase.

headings : les entêtes contiennent le lieu, la date et le numéro de la page. Il n'y a pas d'embases. Ce format n'influence que les pages impaires en mode recto-verso, spécifié par l'option [twoside] de la classe lettre.

 $\n *p* lain : Il n'y a pas d'entêtes, les embases continent les numéros de page centrés.$ 

# <span id="page-28-0"></span>Partie 4 : De l'Observatoire

Cette partie décrit les commandes spécifiques à l'Observatoire de Genève. Sa structure ressemble aux trois premières parties de ce manuel. La première section décrit les entêtes des lettres, la seconde celles des téléfax, et la dernière décrit les différentes commandes permettant de donner des références à l'Observatoire en cours de document.

Il faut noter que ces commandes sont définies dans le fichier d'institut de l'Observatoire, et ne remplacent plus par défaut les champs des messages depuis la version 2.32. Ces champs sont remplacés par les commandes du fichier default.ins, qui peut être redéfini dans chaque institut, comme décrit aux pages [25](#page-32-0) et suivantes.

#### <span id="page-29-0"></span>De l'entête et de la date des lettres

\addressobs donne l'adresse de l'Observatoire comme entˆete de la lettre. Elle donne une entˆete comme ci-dessous.

OBSERVATOIRE DE GENÈVE CH-1290 Sauverny Suisse  $T\'el : +41(22)$  755 26 11  $Fax : +41(22)$  755 39 83

<span id="page-29-2"></span><span id="page-29-1"></span>Sauverny, le 10 octobre 2013

FIGURE9 : L'entête de l'Observatoire

\lieuobs indique Sauverny comme lieu d'envoi, avant la date, en haut et `a droite de la lettre.

\telephoneobs place sous l'entˆete le num´ero de t´el´ephone de l'Observatoire (+41 (22) 755 26 11).

\faxobs place sous l'entête le numéro de téléfax de l'Observatoire (+41 (22) 755 39 83).

\psobs Cette commande cr´ee l'entˆete officielle de l'Observatoire, comme ci-dessous. Cette commande est facultative, et ne peut être utilisée avec succès que si vous utilisez une imprimante POSTSCRIPT. Elle importe un fichier exécutant le dessin de l'écusson genevois. Ce fichier s'appelle ecusson55.ps et doit être présent dans le répertoire des macros.

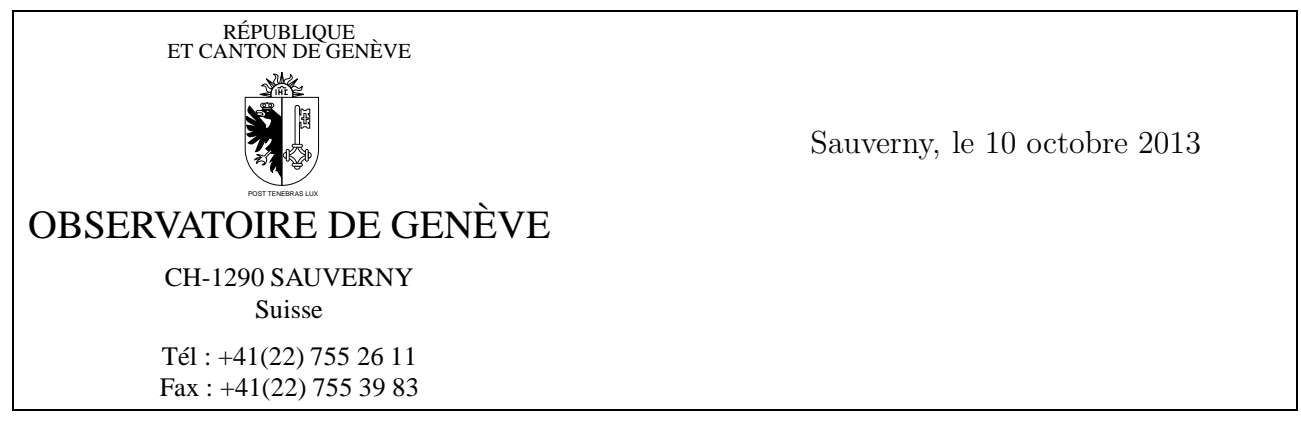

Figure10 : Lettres officielles de l'Observatoire

### <span id="page-30-0"></span>De l'entête des téléfax

\addressobs donne l'adresse de l'Observatoire comme entête du téléfax (voir ci-dessous)

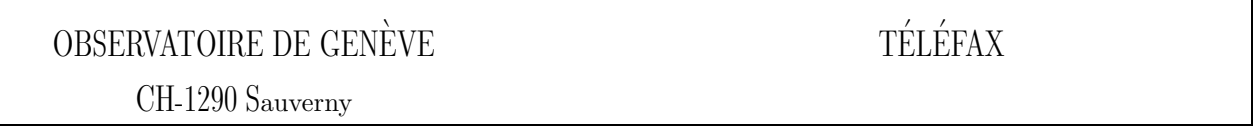

<span id="page-30-1"></span>FIGURE<sup>11</sup> : L'entête des téléfax de l'Observatoire

\psobs cr´ee l'entˆete du t´el´efax comme celle du papier officiel de l'Observatoire. (voir ci-dessous) Cette commande est facultative, et ne peut être utilisée avec succès que si vous utilisez une imprimante POSTSCRIPT. Elle importe un fichier exécutant le dessin de l'écusson genevois. (voir page [22\)](#page-29-1)

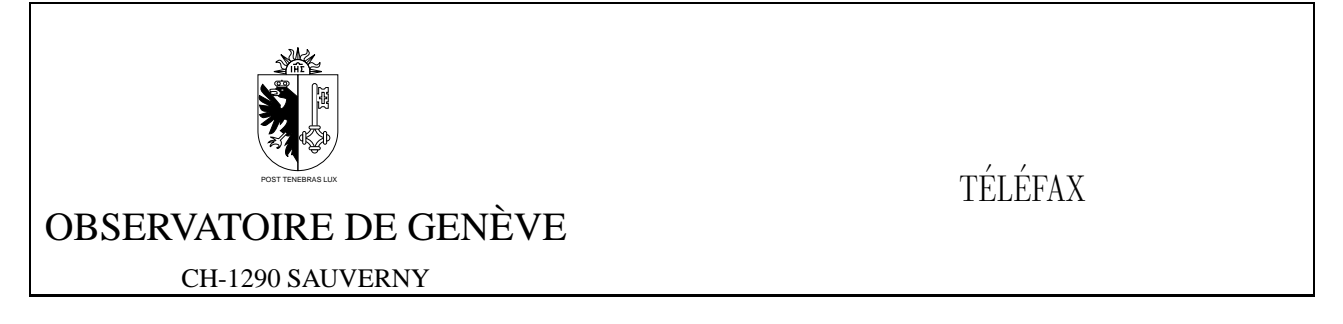

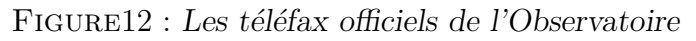

\detailledaddress Cette commande permet de créer une entête institutionnelle de téléfax plus d´etaill´ee (voir page [28\)](#page-35-1), notamment celle de l'Observatoire, dans les deux modes (voir ci-dessous).

OBSERVATOIRE DE GENÈVE CH-1290 Sauverny Suisse

<span id="page-30-4"></span><span id="page-30-3"></span><span id="page-30-2"></span>**TÉLÉFAX** 

FIGURE13 : L'entête de téléfax détaillée de l'Observatoire

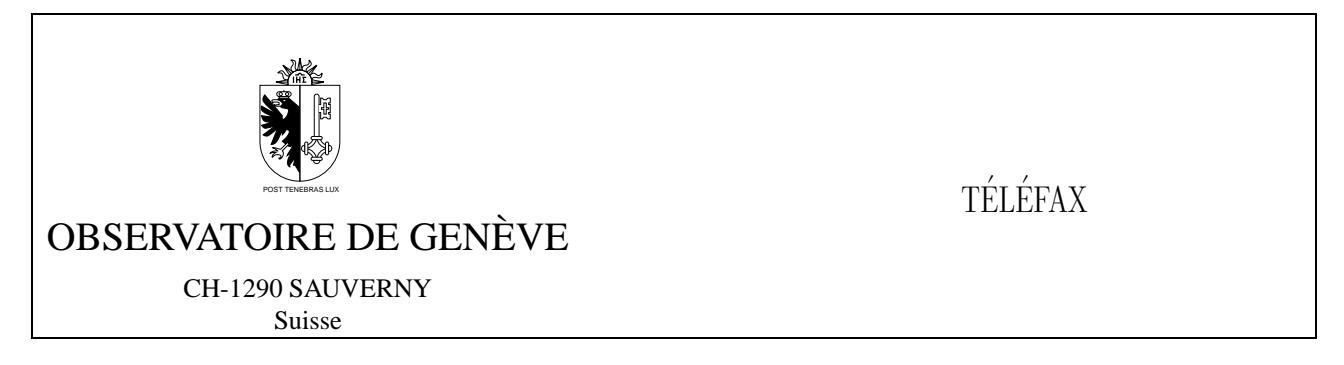

FIGURE14 : Les téléfax officiels de l'Observatoire avec entête détaillée

#### <span id="page-31-0"></span>Des références

Plusieurs commandes ont été prédéfinies pour référencer les numéros ou adresses de l'Observatoire. Elles donnent lieu à la composition du numéro ou de l'adresse dans les champs adéquats, tels qu'ils sont définis dans les parties [1,](#page-14-0) [2](#page-18-0) et [3.](#page-22-0)

\faxobs indique le numéro de telefax de l'Observatoire. (+41 (22) 755 39 83)

\ccpobs indique le num´ero de CCP de l'Observatoire. (12-2130-4)

\ccittobs indique l'adresse de mail de l'Observatoire, au format X400, et y rajoute le nom d'utilisateur de l'expéditeur, s'il est défini. (OU=obs; O=unige; PRMD=switch; ADMD=arcom; C=ch)

\internetobs indique l'adresse des SUN de l'Observatoire, au format RFC 822, et y rajoute le nom d'utilisateur de l'expéditeur, s'il est défini. (obs.unige.ch)

\ftpobs imprime l'adresse du serveur ftp anonyme de l'Observatoire (obsftp.unige.ch), ainsi que son numéro internet. Elle est conçue pour être utilisée quelquepart dans le texte de la lettre, ou des commandes suppl´ementaires (page [19\)](#page-26-0).

\wwwobs imprime l'adresse du serveur WWW de l'Observatoire (obswww.unige.ch), ainsi que son numéro internet. Elle est conçue pour être utilisée quelquepart dans le texte de la lettre, ou des commandes suppl´ementaires (page [19\)](#page-26-0).

# <span id="page-32-0"></span>Partie 5 : Des autres instituts

Cette partie décrit la manière de modifier le comportement par défaut de la classe lettre pour l'adapter à un autre institut, société, association, etc.

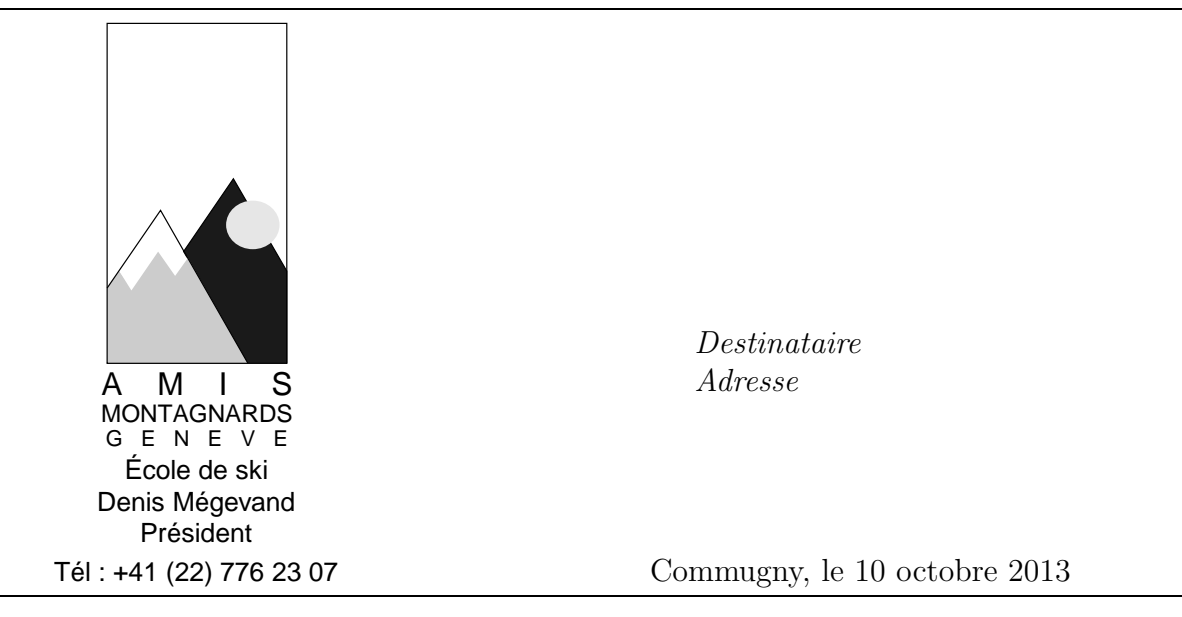

<span id="page-33-2"></span>FIGURE15 : L'entête des Amis Montagnards

## <span id="page-33-0"></span>Du fonctionnement de la classe

Il est important de comprendre comment fonctionne la classe pour pouvoir l'adapter. L'entrée dans les environnements letter et telefax réinitialise toute une série de paramètres : la langue est remise à la valeur par défaut (voir page [17\)](#page-24-0), le nombre de pages d'un téléfax est remis à 0, le style de page est plain, les lignes auxiliaires et d'E-Mail, ainsi que tous leurs champs sont vidés, les champs définis par les commandes  $\lambda$ conc et les signatures sont vidés. Ensuite la classe charge le fichier default.ins et éventuellement un fichier de commandes d'institut. Le nom de ce fichier est donné par le paramètre de la commande suivante, qui se place entre \begin{document} et \begin{letter} ou \begin{telefax} :

#### \institut{fichier}

L'extension de ce fichier est .ins, et il doit être dans le chemin de recherche des macros (répertoire courant et \$TEXINPUTS).

## <span id="page-33-1"></span>Du comportement personnalisé

C'est donc cette commande placée avant \begin{letter} ou \begin{telefax} qui permet de personnaliser les commandes à utiliser dans les messages : Toutes les commandes situées à l'intérieur de *fichier*. ins seront exécutées automatiquement. Par exemple, le fichier amg. ins suivant permet d'écrire des lettres ayant l'entête de mon club de ski, comme le montre l'entête ci-dessus, en incluant simplement la commande \institut{amg} avant \begin{letter}

% % \*\*\*\*\*\*\*\*\*\*\*\*\*\*\*\*\*\*\*\*\*\*\*\*\*\*\*\*\*\*\*\*\*\*\*\*\*\*\*\* % \* DEFINITIONS LOCALES AMG \* % \*\*\*\*\*\*\*\*\*\*\*\*\*\*\*\*\*\*\*\*\*\*\*\*\*\*\*\*\*\*\*\*\*\*\*\*\*\*\*\* % %\input{graphicx.sty} % appele par la classe lettre \newcommand{\hvfam}{\fontencoding{T1}\fontfamily{phv}\fontseries{m}%

```
\fontshape{n}}
\newcommand{\hvten}{\hvfam\fontsize{10}{12pt}\selectfont}
\newcommand{\hvtwfv}{\hvfam\fontsize{25}{30pt}\selectfont}
\address{\centering
\vskip -10mm
\includegraphics[bb=1 0 75 160,totalheight=4cm]{amgmono.eps}%
\vskip -1mm
\mbox{\hss\hvten École de ski\hss}}%
\location{\hvten Denis Mégevand\\Président}%
\telephone{+41 (22) 776 23 07}%
\nofax
\lieu{\if@letter
\mbox{}\\[5cm]%
      \fi Commugny}%
\def\telefaxstring{\hvtwfv TELEFAX}%
%
\def\pict@let@width{185}%
\def\pict@let@height{65}%
\def\pict@let@hoffset{0}%
\def\pict@let@voffset{0}%
\def\rule@hpos{-25}%
\def\rule@vpos{-15}%
\def\rule@length{10}%
\def\fromaddress@let@hpos{-10}%
\def\fromaddress@let@vpos{70}%
\fromaddress@let@width=69mm
\def\fromlieu@let@hpos{90}%
\def\fromlieu@let@vpos{62}%
\fromlieu@let@width=69mm
\def\toaddress@let@hpos{90}%
\def\toaddress@let@vpos{40}%
\toaddress@let@width=80mm
%
\def\pict@fax@width{185}%
\def\pict@fax@height{30}%
\def\pict@fax@hoffset{0}%
\def\pict@fax@voffset{0}%
\def\fromaddress@fax@hpos{-10}%
\def\fromaddress@fax@vpos{30}%
\fromaddress@fax@width=69mm
\def\faxstring@hpos{90}%
\def\faxstring@vpos{20}%
\faxstring@width=69mm%
\faxbox@width=170mm%
\toaddress@fax@width=69mm%
\fromname@fax@width=69mm%
```
Ces champs peuvent être redéfinis dans chaque lettre entre le début de l'environnement et la commande \opening.

#### <span id="page-35-0"></span>Des commandes obligatoires

Si l'on veut modifier l'environnement par défaut, il faut obligatoirement que les commandes suivantes soient définies dans le fichier d'institut :

- \address
- \telephone ou \notelephone
- $-$  \fax ou \nofax
- \lieu ou \nolieu

Mais si l'on désire avoir le numéro de téléfax de l'institut inclus automatiquement dans ses téléfax, mais facultativement dans ses lettres, il faut l'appeler conditionnellement à l'aide du test décrit au paragraphe suivant

```
\makeatletter
\newcommand{\faxinst}{\fax{+41 (22) 776 36 32}}
\if@letter
    \nofax
\else
    \faxinst
\frac{1}{\pi}\makeatother
```
#### <span id="page-35-1"></span>Des variations de la personnalisation

Deux \if permettent de gérer plus en détail ces modifications des défauts :

\if@detail permet de définir une adresse à deux niveaux de détails pour les téléfax. Ce test est vrai lorsque l'on invoque la commande \detailledaddress (voir page [23\)](#page-30-2).

\if@letter permet de gérer différemment l'entête d'une lettre et celle d'un téléfax.

Le détail de la commande  $\rho$ sobs est donné ici à titre d'exemple d'utilisation des ces tests :

```
\long\def\psobs{%
    \address{%
        \centering
        \vskip -5mm%
        \if@letter
            \treit R\'EPUBLIQUE\\[-1mm]%
            \treit ET CANTON DE GEN\'EVE\\[-1mm]%
        \fi
        \epsfysize=2.5cm
        \epsfbox[-72 -7 55 65]{ecusson55.ps}%
        \mbox{\hss\trfvtn OBSERVATOIRE DE GEN\'EVE\hss}\\[2mm]%
        \trten CH-1290 SAUVERNY\\%
```
\if@letter \trten Suisse%  $\overline{\text{f}i}$ \if@detail \trten Suisse% \fi}}%

# Partie 6 : Des autres adaptations

La partie suivante explique la manière de modifier les champs fixes et la mise en page des lettres et des téléfax.

# Des chaînes fixes

Un certain nombre de chaînes fixes sont utilisées à divers endroits des lettres et des téléfax. Elles dépendent de la langue utilisée et sont définies dans des macros :

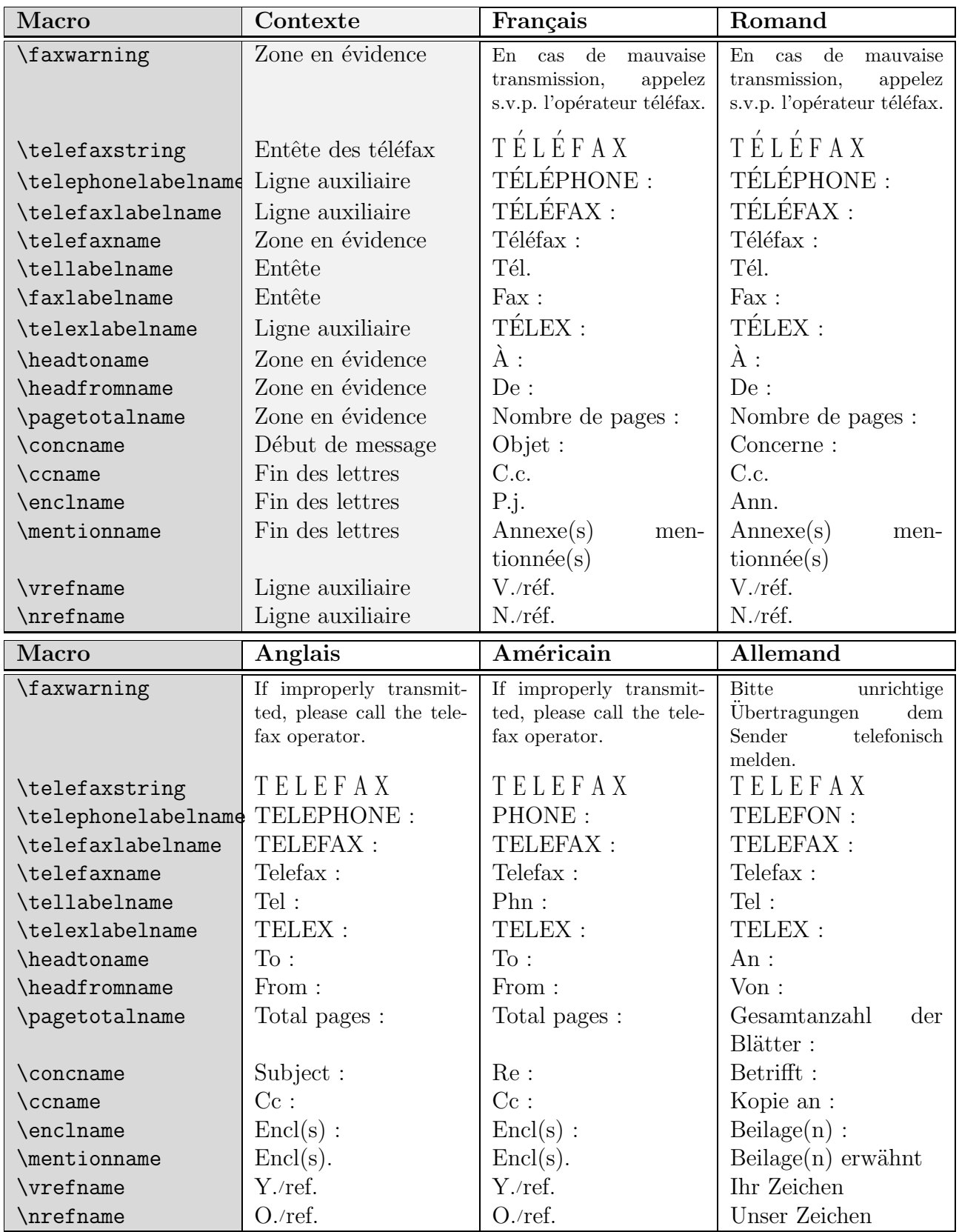

#### TABLE16 : Les chaînes fixes

Ces définitions dépendantes de la langue sont regroupées vers la fin du fichier de classe, dans les macros **\francais, \romand, \anglais, \americain** et **\allemand** <sup>[1](#page-40-0)</sup>, ce qui permet à l'utilisateur de les redéfinir facilement. L'ajout d'une nouvelle langue n'est pas plus compliqué, puisqu'il suffit de définir une commande au nom de cette langue, qui définit ces différentes macros, et un flag  $\sigma$  is langue. Ce flag est mis à 0 si les salutations finales sont formatées sur la largeur de la page, à 1 s'il faut n'utiliser que la moitié droite de la page en cas de signature unique (voir page [17\)](#page-24-0).

#### De la mise en page

La mise en page des lettres et des téléfax utilise les variables dimensionnelles classiques de LATEX, qui sont regroupées dans le fichier de classe de manière à faciliter les modifications. Par défaut, les lettres sont mises en page pour être imprimées sur du papier au format DIN A4.

De plus, quelques nouvelles dimensions sont définies :

```
\letterwidth
\lettermargin
\listmargin
\openingspace
\openingindent
\sigspace
\ssigwidth
\ssigindent
\msigwidth
```
Ces grandeurs permettent de modifier la mise en page de diverses parties des messages. La com-mande \marge décrite à la page [18](#page-25-0) modifie les trois premières dimensions ci-dessus. \openingspace ajuste l'espace vertical autour du champ « Sujet ». **\openingindent** permet de définir l'in-dentation de la salutation d'ouverture<sup>[2](#page-40-1)</sup>, indépendamment de **\parindent**. **\sigspace** permet de modifier l'espacement vertical entre le texte et la ou les signatures.  $\sigma$ \ssigindent g`erent la largeur de la boˆıte contenant une signature simple, et l'indentation de celle-ci.  $\text{msigwidth}$  définit la largeur totale des signatures multiples. On aura avantage à bien ´etudier la classe avant de modifier ces dimensions.

#### De l'entête

L'entête de la lettre est configurable : les éléments sont positionnés par des variables définies dans le fichier de classe. Les valeurs par défaut peuvent être redéfinies dans un fichier d'institut. Ces variables, définies par des macros ou par des dimensions (les largeurs des **\parbox** et  $tabular)$ , sont les suivantes (défaut en mm) :

<sup>1.</sup> Merci à Gerhard BOSCH pour ses corrections des valeurs allemandes

<span id="page-40-1"></span><span id="page-40-0"></span><sup>2.</sup> Suite à une proposition de Daniel TAUPIN

L'entête des lettres est dans une boîte d'entête définie par un environnement picture :

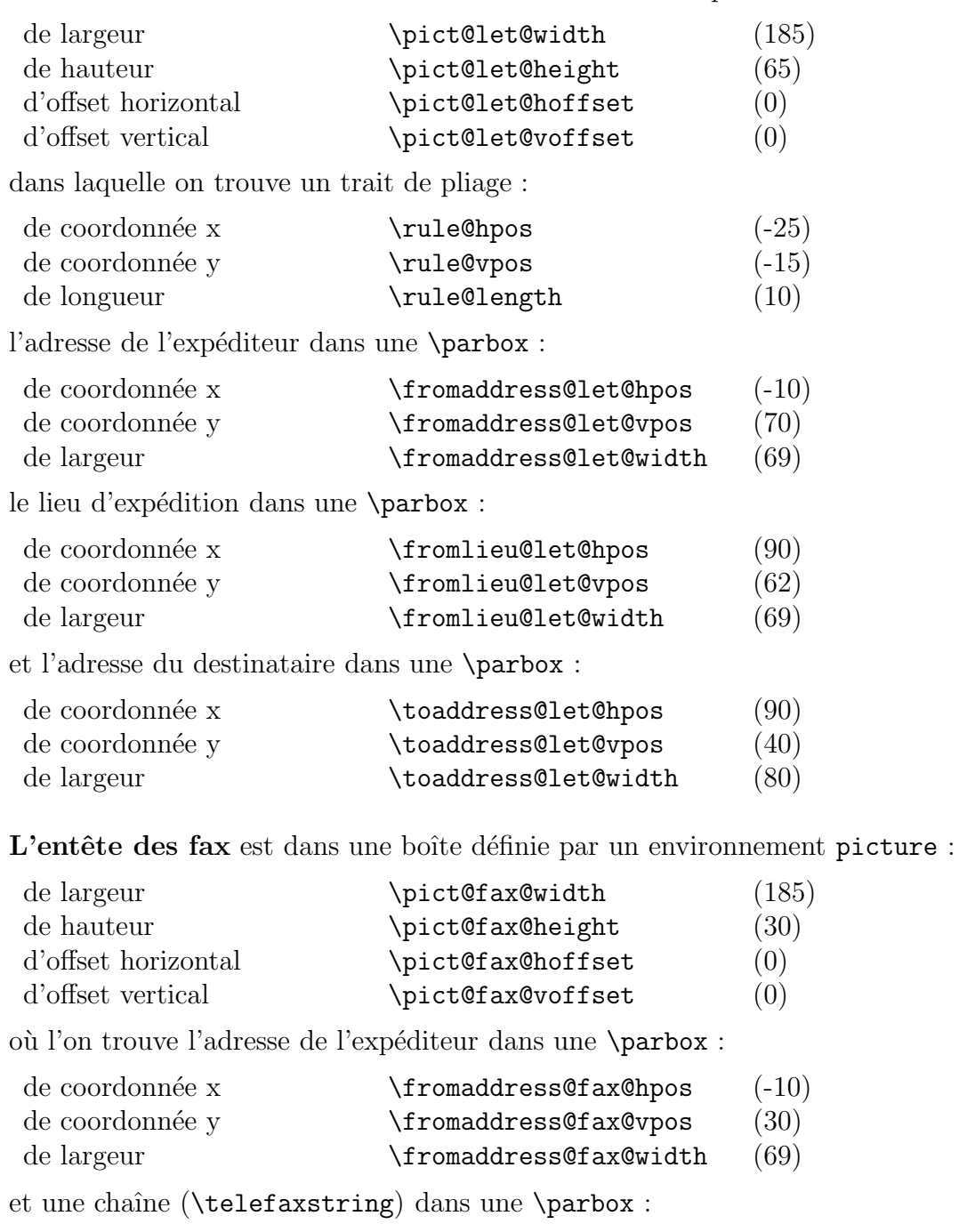

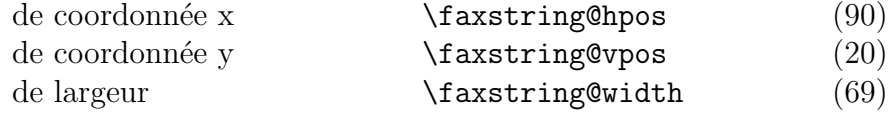

Au dessous, une alternance de traits et de \tabular

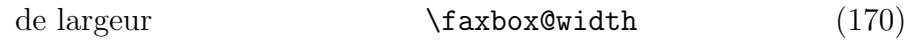

où l'on trouve une **\parbox** pour le destinataire,

```
de largeur \to \to \to \to \to 0toaddress@fax@width (69)
```
et une pour le nom de l'expéditeur,

de largeur  $\verb|\fromname@fax@width| (69)$ 

Partie 7 : Des exemples

### Des gabarits

Des fichiers <sup>≪</sup> gabarit <sup>≫</sup> sont disponibles sous les noms de lettre.tpl, telefax.tpl et institut.tpl dans le répertoire des macros, habituellement accessible à travers la variable d'environnement \$TEXINPUTS. Le contenu de ces fichiers permet de se rappeler les diverses commandes :

Fichier lettre.tpl :

```
% This file is part of the "lettre" package.
% This package is distributed under the terms of the LaTeX Project
% Public License (LPPL) described in the file lppl.txt.
%
% Denis Mégevand - Observatoire de Genève.
%
% Ce fichier fait partie de la distribution du paquetage "lettre".
% Ce paquetage est distribué sous les termes de la licence publique
% du projet LaTeX (LPPL) décrite dans le fichier lppl.txt.
\documentclass[10pt|11pt|12pt,twoside,leqno,fleqn,%
              francais|romand|allemand|anglais|americain%
              origdate]{lettre}
%\usepackage{french}
%\usepackage{babel}
%
% Production d'etiquettes[commencant a la nieme etiquette de la page]
% ===================================================================
\gamma%\makelabels[n]
%
\begin{document}
\gamma% Declaration du fichier de defauts
% =================================
%
% Permet d'ecrire des lettres personalisees
% sans repreciser a chaque fois les parametres de l'expediteur
\gamma%\institut{fichier}
%
% Declaration du destinataire et environnement
% ============================================
%
% Permet d'ecrire plusieurs lettres a des destinataires differents
% sans repreciser les parametres de l'expediteur
%
\begin{letter}{Destinataire \\
              Adresse \\
              no, rue \\
              NPA Lieu }
%
%
% Parametre obligatoire
% =====================
%
\name{Nom de l'expediteur}
%
% Parametres facultatifs de l'entete % (defauts)
% ===============================================
%
%\address{Adresse d'expedition} % ( OBSERVATOIRE DE ) % (
% ( \sim GENEVE )
% ( \% ( )
\% ( CH-1290 Sauverny )
%\psobs % ( Logo de l'Observatoire )
%\location{Precision d'adresse} % (
%\telephone{No de tel expediteur} % ( +41(22) 755 26 11 )
% \tbegin{bmatrix} 1 & 0 \\ 0 & 0 \end{bmatrix} and \{No\ de\ tel\ expect\}%\notelephone
%\fax{No de fax expediteur} \% ( +41(22) 755 39 83 )
%\nofax
```
#### Partie  $\gamma$ : Des exemples 39

 $\%$  ( )  $\%$  ( )  $\%$  ( )  $\%$  ( )  $\%$  ( )  $\%$  ( )  $\%$  ( )  $\%$  ( )  $\%$  ( )  $\%$  ( )  $\%$  ( )  $\%$  ( )  $\%$  ( )  $\%$  ( )  $\%$  ( )  $\%$  ( )  $\%$  ( )  $\%$  ( )  $\%$  ( )  $\%$  ( )  $\%$  ( )  $\%$  ( )  $\%$  ( )  $\%$  ( )  $\%$   $\gamma$ %\lieu{Se met devant la date} % (Sauverny, ) %\nolieu<br>%\date{date fixe}  $%$  (date courante) %\nodate % % Parametre de mise en page % (defauts) % ==============================================  $\gamma$ %\marge{largeur} % (15mm)<br> % (2)  $\frac{1}{2}$  % (2)  $%$ \tension{valeur} % % Parametres facultatifs % (defauts) % =============================================== % %\pagestyle{empty|headings} % ( plain par defaut ) %\francais|\romand|\anglais| %\(\francais)  $\lambda$ \americain|\allemand  $\lambda$ %  $\% \sigma$ \signature{signature} % (\name)<br> $\% \text{S}$ \secondsignature{signature} % ()<br> $\% \text{S}$ \thirdsignature{signature} % () %\secondsignature{signature} % ()  $\{\text{signature}\}\$ %<br>%\nref{reference}|\Nref{reference} %\nref{reference}|\Nref{reference} % () %\vref{reference}|\Vref{reference} % ()  $% \text{teler} \{numero\}$  % ()  $\sqrt[6]{\text{ccp}^{\text{numero}}}$  ()  $\sqrt[3]{\text{41}(22) \quad 755 \quad 39 \quad 83)}$  $\sqrt[6]{(12-2130-4)}$  $\gamma$ %\basdepage{texte}  $\%$  ()<br>%\username{nom d'utilisateur} % () %\username{nom d'utilisateur} % ()<br> %\internet{adresse RFC 822} % () %\internet{adresse RFC 822} %\ccitt{adresse X400} % ()<br>%\bitnet{adresse bitnet} % () %\bitnet{adresse bitnet} % () %\telepac{numero telepac} %\decnet{numero decnet}  $\%$  ()<br>%\internetobs  $\%$  ([ %\internetobs % ([username@]scsun.unige.ch) %\ccittobs % ([S=username;]OU=scsun;O=unige;% % % PRMD=switch;ADMD=arcom;C=ch) % %\conc{Sujet de la lettre} % () % % Corps de la lettre % ================== % \opening{Cher Ami,} % Texte de la lettre % \closing{Salutations} % % Paragraphes supplementaires % =========================== % %\ps{label}{texte du post-scriptum} %\encl{annexes separees par des \\} %\cc{destinataires de copies conformes separes par des \\}  $\gamma$ \end{letter} % \end{document}

```
Fichier telefax.tpl :
```

```
% This file is part of the "lettre" package.
% This package is distributed under the terms of the LaTeX Project
% Public License (LPPL) described in the file lppl.txt.
\mathcal{O}'% Denis Mégevand - Observatoire de Genève.
\gamma% Ce fichier fait partie de la distribution du paquetage "lettre".
% Ce paquetage est distribué sous les termes de la licence publique
% du projet LaTeX (LPPL) décrite dans le fichier lppl.txt.
\documentclass[10pt|11pt|12pt,twoside,leqno,fleqn,%
             francais|romand||allemand|anglais|americain,%
             origdate]{lettre}
%\usepackage{french}
%\usepackage{babel}
%
\begin{document}
%
% Declaration du fichier de defauts
% =================================
%
% Permet d'ecrire des telefax personalises
% sans repreciser a chaque fois les parametres de l'expediteur
%
%\institut{fichier}
\gamma% Declaration du destinataire et environnement
% ============================================
\gamma\begin{telefax}{numero}{Destinataire \\
                     Adresse \\
                     no, rue \\
                     NPA Lieu }
%
% Parametre obligatoire
% =====================
%
\name{Nom de l'expediteur}
%
% Parametres facultatifs de l'entete % (defauts)
% ===============================================
%
%\address{Adresse d'expedition} % ( OBSERVATOIRE DE )<br>% ( GENEVE )
% ( \sim GENEVE )
% ( \% ( )
% % ( CH-1290 Sauverny )
%\psobs % ( Logo de l'Observatoire )
\lambda detailledaddress \lambda (Suisse )
\frac{9}{4}%\lieu{Se met devant la date} % (Sauverny, )
%\nolieu<br>%\date{date fixe}
                                 % (date courante)
%\nodate
%
% Parametre de mise en page % (defauts)
% ==============================================
\gamma%\marge{largeur} % (15mm)
%
% Parametres facultatifs % (defauts)
% ==============================================
\gamma%\pagestyle{empty|headings} % ( plain par defaut )
%\francais|\anglais| %\_______________(\francais)
%\americain|\allemand %/
%
%\addpages{nombre} % ()
%
```
# Partie  $\gamma$ : Des exemples 41

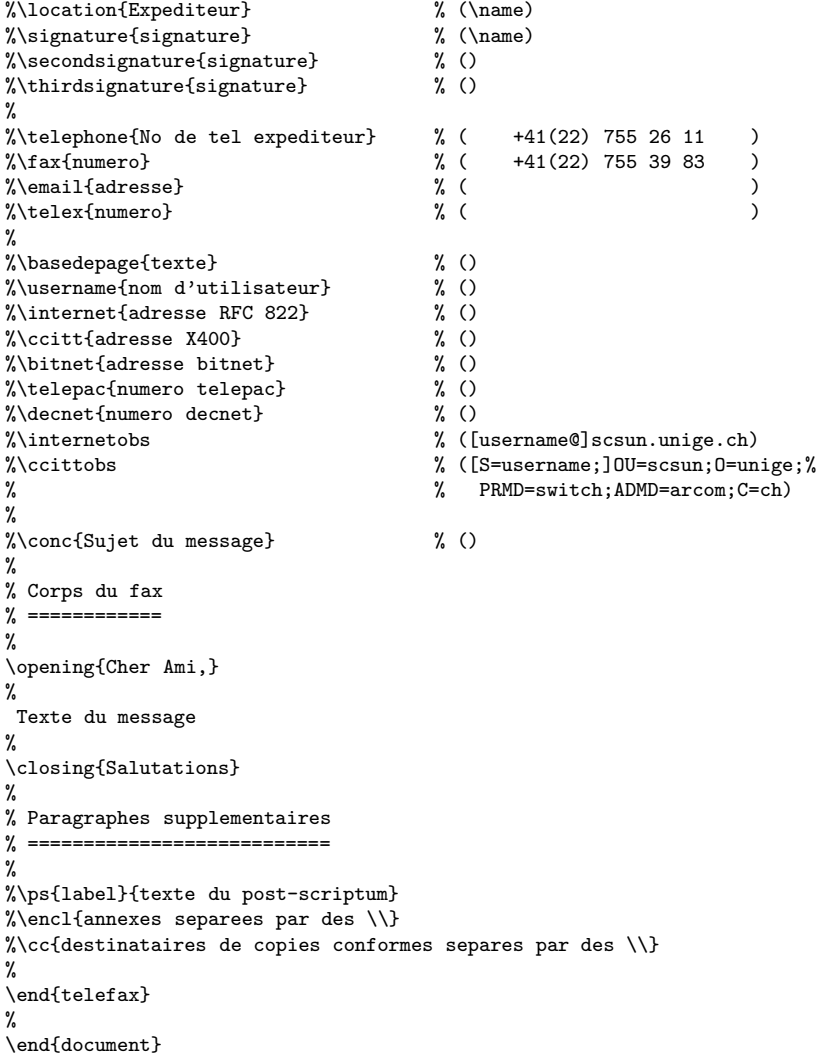

Fichier institut.tpl :

```
% This file is part of the "lettre" package.
% This package is distributed under the terms of the LaTeX Project
% Public License (LPPL) described in the file lppl.txt.
%
% Denis Mégevand - Observatoire de Genève.
%
% Ce fichier fait partie de la distribution du paquetage "lettre".
% Ce paquetage est distribué sous les termes de la licence publique
% du projet LaTeX (LPPL) décrite dans le fichier lppl.txt.
\frac{\%}{\%}% ********************************
% * DEFINITIONS LOCALES *<br>% *******************************
     % ********************************
%
\address{Nom\\Adresse}
\telephone{Numero de telephone} %|\notelephone
\fax{Numero de telefax} %|\nofax
\lieu{Lieu} %|\nolieu
```
# Des exemples

Les pages suivantes montrent des fichiers sources et les lettres ou téléfax résultants (à gauche) qui illustrent les différentes mises-en-page définies par les commandes de lettre.cls. Dans la mesure du possible, la source se trouve sur la page de gauche et le résultat sur la page de droite.

```
\documentclass[12pt,origdate]{lettre}
\usepackage[francais]{babel}
\usepackage[OT1]{fontenc}
\usepackage{mltex}
\begin{document}
\frac{9}{4}% Entete et signature par defaut, format plain.
% =============================================
%
\begin{letter}{ Pr.~E.T.~Phonom \\
                D\'epartement d'Asprototographie \\
                Universit\'e de Saint Zopium \\
                3945, Quai du G\'eneral Gisant \\
                CH-6800 Motte-au-Rolla }
\pagestyle{plain}
\name{Dr~S.~E.~Dnavegem}
\opening{Cher Professeur Phonom,}
Je vous remercie d'avoir donn\'e suite \'a ma requ\^ete, et vous
confirme ma participation au symposium en tant que sp\'ecialiste
des affaires \'etranges.
```
\closing{Veuillez agr\'eer, Monsieur le professeur, l'expression de mes condol\'eances distingu\'ees.}

\end{letter}  $\frac{9}{4}$ \end{document} B.I.D.O.N Rue des Mots 80886 Sassonne-le-Creux

Tél. 987.64.20 Fax : 987.75.31 Sassonne-le-Creux, le 6 octobre 2013

Pr. E.T. Phonom Département d'Asprototographie Université de Saint Zopium 3945, Quai du Géneral Gisant CH-6800 Motte-au-Rolla

Cher Professeur Phonom,

Je vous remercie d'avoir donné suite à ma requête, et vous confirme ma participation au symposium en tant que spécialiste des affaires étranges.

Veuillez agréer, Monsieur le professeur, l'expression de mes condoléances distinguées.

Dr S. E. Dnavegem

```
\documentclass[12pt,origdate]{lettre}
\usepackage[francais]{babel}
\usepackage[OT1]{fontenc}
\usepackage{mltex}
\begin{document}
\frac{9}{4}% Entete et signature par defaut, format plain.
\% =============
% Champs: objet, copies, annexes, post-scriptum.
% ==============================================
\frac{9}{4}\begin{array}{ccc}\n\begin{array}{ccc}\n\end{array}D\'epartement d'Asprototographie \\
                Universit\'e de Saint Zopium \\
                3945, Quai du G\'eneral Gisant \\
                CH-6800 Motte-au-Rolla }
\pagestyle{plain}
\name{Dr~S.~E.~Dnavegem}
\conc{Sixi\'eme Symposium Al\'ea\-toi\-re Intercommunal
de Dynamotoculture (~SAID~1993~)}
\opening{Cher Professeur Phonom,}
Je vous remercie d'avoir donn\'e suite \'a ma requ\^ete, et vous
confirme ma participation au symposium en tant que sp\'ecialiste
des affaires \'etranges.
\closing{Veuillez agr\'eer, Monsieur le professeur, l'expression
         de mes condol\'eances distingu\'ees.}
\cc{Pr.~Zoldan Fratschski \\
    Me Barillada \\
    Ra\"{\i}ssa Goba }
\encl{Talon de participation \\
      Bons de visite (6) \\
      Article Dnavegem }
\ps{PS :~}{Veuillez trouver en annexe les documents dont nous avons
parl\'e ce matin au t\'el\'ephone, ainsi qu'un exemplaire de mon
article consacr\'e \'a la culture intensive du Yen Japonais en
milieu hospitalier. Je vous en souhaite bonne r\'eception.}
\end{letter}
%
```
\end{document}

B.I.D.O.N Rue des Mots 80886 Sassonne-le-Creux

Tél. 987.64.20 Fax : 987.75.31 Sassonne-le-Creux, le 6 octobre 2013

Pr. E.T. Phonom Département d'Asprototographie Université de Saint Zopium 3945, Quai du Géneral Gisant CH-6800 Motte-au-Rolla

Objet : Sixième Symposium Aléatoire Intercommunal de Dynamotoculture ( SAID 1993 )

Cher Professeur Phonom,

Je vous remercie d'avoir donné suite à ma requête, et vous confirme ma participation au symposium en tant que spécialiste des affaires étranges.

Veuillez agréer, Monsieur le professeur, l'expression de mes condoléances distinguées.

Dr S. E. Dnavegem

C.c. Pr. Zoldan Fratschski Me Barillada Raïssa Goba

- P.j. Talon de participation Bons de visite (6) Article Dnavegem
- PS : Veuillez trouver en annexe les documents dont nous avons parlé ce matin au téléphone, ainsi qu'un exemplaire de mon article consacré à la culture intensive du Yen Japonais en milieu hospitalier. Je vous en souhaite bonne réception.

```
\documentclass[12pt,origdate]{lettre}
\usepackage[francais]{babel}
\usepackage[OT1]{fontenc}
\usepackage{mltex}
\begin{document}
\selectlanguage{francais}
\gamma% Fichier de defaut de l'Observatoire
% ===================================
\institut{obs}
% Entete officielle, signature precisee, format headings.
% =======================================================
% Langue romande.
\% ===============
% Champs: objet, copies, annexes, post-scriptum.
% ==============================================
% Ligne auxiliaire de reference.
% ==============================
%
\begin{array}{ccc} \text{Per} & \text{Per} & \text{Phonom} \end{array}D\'epartement d'Asprototographie \\
                Universit\'e de Saint Zopium \\
                3945, Quai du G\'eneral Gisant \\
                 CH-6800 Motte-au-Rolla }
\pagestyle{headings}
\name{Dr~S.~E.~Dnavegem}
\psobs
\signature{Dr~S.~E.~Dnavegem\\ Collaborateur Scientifique}
\vref{EP/mjs}
\nref{SD/cf69}
\faxobs
\ccpobs
\conc{Sixi\'eme Symposium Al\'ea\-toi\-re Intercommunal
de Dynamotoculture (~SAID~1993~)}
\opening{Cher Professeur Phonom,}
Je vous remercie d'avoir donn\'e suite \'a ma requ\^ete, et vous
confirme ma participation au symposium en tant que sp\'ecialiste
des affaires \'etranges.
\closing{Veuillez agr\'eer, Monsieur le professeur, l'expression
         de mes condol\'eances distingu\'ees.}
\cc{Pr.~Zoldan Fratschski \\
    Me Barillada \\
    Raïssa Goba }
\encl{Talon de participation \\
      Bons de visite (6) \\
      Article Dnavegem }
\ps{PS :~}{Veuillez trouver en annexe les documents dont nous avons
parl\'e ce matin au t\'el\'ephone, ainsi qu'un exemplaire de mon
article consacr\'e \'a la culture intensive du Yen Japonais en
milieu hospitalier. Je vous en souhaite bonne r\'eception.}
\end{letter}
\gamma
```
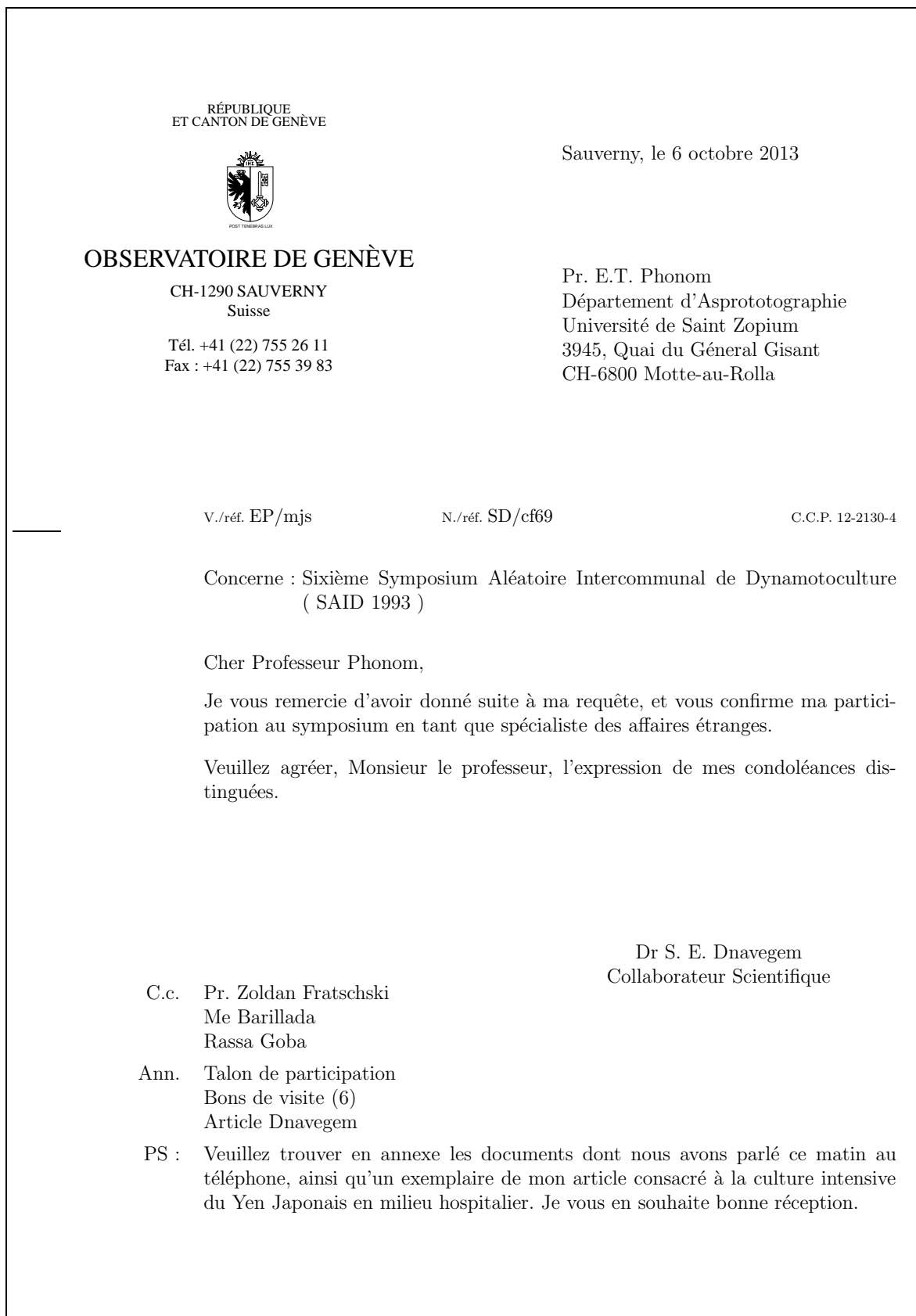

```
\documentclass[12pt,origdate]{lettre}
\usepackage[francais]{babel}
\usepackage[OT1]{fontenc}
\usepackage{mltex}
\begin{document}
\frac{9}{4}% Fichier de defaut de l'Observatoire
\% =======
\institut{obs}
%
% Entete officielle, signature precisee,
% ======================================
% langue romande,
\% ===============
% precision de departement, format headings.
% ==========================================
% Champs: objet, copies, annexes, post-scriptum.
% ==============================================
% Lignes auxiliaires de reference et d'E-Mail.
% =%
\begin{letter}{ Pr.~E.T.~Phonom \\
                D\'epartement d'Asprototographie \\
                Universit\'e de Saint Zopium \\
                3945, Quai du G\'eneral Gisant \\
                CH-6800 Motte-au-Rolla }
\pagestyle{headings}
\name{Dr~S.~E.~Dnavegem}
\psobs
\location{Centre Informagique}
\signature{Dr~S.~E.~Dnavegem\\ Collaborateur Scientifique}
\vref{EP/mjs}
\nref{SD/cf69}
\faxobs
\ccpobs
\username{dnavegem}
\ccittobs
\internetobs
\conc{Sixi\'eme Symposium Al\'ea\-toi\-re Intercommunal
de Dynamotoculture (~SAID~1993~)}
\opening{Cher Professeur Phonom,}
Je vous remercie d'avoir donn\'e suite \'a ma requ\^ete, et vous
confirme ma participation au symposium en tant que sp\'ecialiste
des affaires \'etranges.
\closing{Veuillez agr\'eer, Monsieur le professeur, l'expression
         de mes condol\'eances distingu\'ees.}
\cc{Pr.~Zoldan Fratschski \\
   Me Barillada \\
   Ra\"{\i}ssa Goba }
\encl{Talon de participation \\
      Bons de visite (6) \\
      Article Dnavegem }
\ps{PS :~}{Veuillez trouver en annexe les documents dont nous avons
parl\'e ce matin au t\'el\'ephone, ainsi qu'un exemplaire de mon
article consacr\'e \'a la culture intensive du Yen Japonais en
milieu hospitalier. Je vous en souhaite bonne r\'eception.}
\end{letter}
%
\end{document}
```
RÉPUBLIQUE<br>ET CANTON DE GENÈVE POST TENEBRAS LUX OBSERVATOIRE DE GENÈVE CH-1290 SAUVERNY Suisse Centre Informagique Tél. +41 (22) 755 26 11 Fax : +41 (22) 755 39 83 Sauverny, le 6 octobre 2013 Pr. E.T. Phonom Département d'Asprototographie Université de Saint Zopium 3945, Quai du Géneral Gisant CH-6800 Motte-au-Rolla V./réf. EP/mjs N./réf. SD/cf69 C.C.P. 12-2130-4 Concerne : Sixième Symposium Aléatoire Intercommunal de Dynamotoculture ( SAID 1993 ) Cher Professeur Phonom, Je vous remercie d'avoir donné suite à ma requête, et vous confirme ma participation au symposium en tant que spécialiste des affaires étranges. Veuillez agréer, Monsieur le professeur, l'expression de mes condoléances distinguées. Dr S. E. Dnavegem Collaborateur Scientifique C.c. Pr. Zoldan Fratschski Me Barillada Raïssa Goba Ann. Talon de participation Bons de visite (6) Article Dnavegem PS : Veuillez trouver en annexe les documents dont nous avons parlé ce matin au téléphone, ainsi qu'un exemplaire de mon article consacré à la culture intensive du Yen Japonais en milieu hospitalier. Je vous en souhaite bonne réception.

E-Mail : dnavegem@obs.unige.ch

```
\documentclass[12pt,origdate]{lettre}
\usepackage[english,francais]{babel}
\usepackage[OT1]{fontenc}
\usepackage{mltex}
\begin{document}
%
% Fichier de defaut de l'Observatoire
% ===================================
\institut{obs}
\gamma% Entete officielle, signature precisee,
% ======================================
% langue anglaise, format plain,
% ==============================
% precision de departement.
% =========================
% Champs: objet, annexes.
% =======================
% Lignes auxiliaires de reference et d'E-Mail.
% ============================================
%
\begin{letter}{ \TeX\ Users Group \\
                P.O.Box 594 \\
                Providence, RI 02901 \\
                USA}
\anglais
\pagestyle{plain}
\name{Denis M\'egevand}
\psobs
\location{Dr~D.~M\'egevand\\ Ing\'enieur de recherche}
\signature{Dr~D.~M\'egevand}
\nref{PCT8289}
\vref{TUG/kb}
\faxobs
\ccpobs
\username{megevand}
\ccittobs
\internetobs
\conc{PiC\TeX\ Manuals}
\opening{Dear Sir,}
Enclosed, you will find a check of \$60.00 corresponding to your
invoice \#902 dated June 2,1993 for 2 PiC\TeX\ manuals.
\closing{Sincerely}
\encl{1 check}
\end{letter}
\gamma\end{document}
```
RÉPUBLIQUE ET CANTON DE GENÈVE POST TENEBRAS LUX OBSERVATOIRE DE GENÈVE CH-1290 SAUVERNY Suisse Dr D. Mégevand Ingénieur de recherche Tel: +41 (22) 755 26 11 Fax: +41 (22) 755 39 83 Sauverny, October 6, 2013 T<sub>F</sub>X Users Group P.O.Box 594 Providence, RI 02901 USA Y./ref. TUG/kb O./ref. PCT8289 C.C.P. 12-2130-4 Subject: PiCTEX Manuals Dear Sir, Enclosed, you will find a check of  $$60.00$  corresponding to your invoice  $#902$ dated June 2,1993 for 2 PiCT<sub>E</sub>X manuals. Sincerely Dr D. Mégevand Encl(s): 1 check

E-Mail: megevand@obs.unige.ch

```
\documentclass[12pt,origdate]{lettre}
\usepackage[german,francais]{babel}
\usepackage[OT1]{fontenc}
\usepackage{mltex}
\begin{document}
\newcommand{\dhfam}{\fontencoding{0T1}\fontfamily{cmdh}\fontseries{m}%
                    \fontshape{n}}
\newcommand{\cmd}{\dhfam\fontsize{10}{12pt}\selectfont}
\newcommand{\Cmd}{\dhfam\fontsize{12}{14pt}\selectfont}
\verb+\newcommand{{\CMD}{\dhfam{\ontsize{14}}{17pt}\selectfont}%
% Adresse precisee,
\% =================
% langue allemande, format headings,
% ==================================
% precision de departement, lieu, telephone, fax, E-Mail.
% =======================================================
% Champs: annexes.
\% ================
% Lignes auxiliaires de reference et d'E-Mail.
% ============================================
%
\begin{letter}{ Herrn Professor H.F.~Hess \\
                Astronomisches Institut \\
                Universit\"at Mainz \\
                Jupitergasse 4 \\
                D-4102 \underline{B\"onningen} }
\allemand
\pagestyle{headings}
\name{Dr~T.G. Kurwezger}
\address{\centering
         \CMD Centre des D\'es Stochastiques \\
         \cmd CH-1291 Prairie du Gr\"utli }
\location{Dr~Terry G. Kurwezger \\
         D\'epartement des Tas}
\telephone{+41(1) 671 27 12}
\lieu{La Prairie}
\signature{Terry}
\email{tkur@cds.unigr.ch}
\nref{ TGK/dm }
\fax{+41(1) 671 27 45}
\username{tkur}
\ccitt{OU=cds;O=unigr;C=ch}
\internet{cds.unigr.ch}
\opening{ Lieber Heinz, }
Vielen Dank f\"ur deine Anruf und die Einladung, einen Vortrag in Mainz
zu halten. Ich schlage den folgenden Titel vor:
\begin{center}
{\large KOSMOS, was, wo, wann ?}
\end{center}
\medskip
\noindent{\large\it Zusammenfassung}
Kosmos \"uberalles. Was sind die lichtst\"arksten Objekte die wir kennen ?
Wo sind die Grenzen des Universums ? Warum befinden sich Quasaren
im Zentrum von Galaxien, am Rande des beobachtbaren Universums ?
Wann anf\"angt die moderne Astronomie ?
Falls du eine l\"angere Zusammenfassung w\"unschst, habe ich eine mit diesem Brief beigef\"ugt.
\closing{Mit freundlichen Gr\"ussen}
\encl{1 Zusammenfassung}
\end{letter}
\gamma
```
# Partie  $\gamma$ : Des exemples 55

\end{document}

Centre des Dés Stochastiques CH-1291 Prairie du Grütli

Dr Terry G. Kurwezger Département des 1as Tel: +41(1) 671 27 12 Fax:  $+41(1)$  671 27 45 E-Mail: tkur@cds.unigr.ch La Prairie, den 6. Oktober 2013

Herrn Professor H.F. Hess Astronomisches Institut Universität Mainz Jupitergasse 4 D-4102 Bönningen

 $$\rm{Unser}$  Zeichen TGK/dm

Lieber Heinz,

Vielen Dank für deine Anruf und die Einladung, einen Vortrag in Mainz zu halten. Ich schlage den folgenden Titel vor:

KOSMOS, was, wo, wann ?

Zusammenfassung

Kosmos überalles. Was sind die lichtstärksten Objekte die wir kennen ? Wo sind die Grenzen des Universums ? Warum befinden sich Quasaren im Zentrum von Galaxien, am Rande des beobachtbaren Universums ? Wann anfängt die moderne Astronomie ?

Falls du eine längere Zusammenfassung wünschst, habe ich eine mit diesem Brief beigefügt.

Mit freundlichen Grüssen

Terry

Beilage(n): 1 Zusammenfassung

E-Mail: S=tkur;OU=cds;O=unigr;C=ch tkur@cds.unigr.ch

```
\documentclass[12pt,origdate]{lettre}
\usepackage[francais,english]{babel}
\usepackage[OT1]{fontenc}
\usepackage{mltex}
\begin{document}
\gamma% Fichier de defaut de l'Observatoire
% ===================================
\institut{obs}
\gamma% Entete par defaut, double signature,
% ====================================
% langue anglaise, format headings, marge precisee.
% =================================================
% Champs: objet.
% ==============
% Lignes auxiliaires de reference et d'E-Mail.
% ============================================
% Tests: itemize, description, enumerate, center,
% ===============================================
% tabular, array, eqnarray, footnote.
% ===================================
\frac{9}{4}\begin{letter}{ SoftIdeas\\
                P.O.Box 8K23 \\
                Prove Islands, TO 14501 \\
                USA}
\anglais
\pagestyle{headings}
\marge{30mm}
\name{Dr~S.~E.~Dnavegem}
\signature{Dr~S.~E.~Dnavegem\\Collaborateur Scientifique}
\secondsignature{Dr~P.~Barre-Thordue\\Collaborateur Scientifique}
\nref{PL/cf69}
\faxobs
\username{dnavegem}
\ccittobs
\internetobs
\conc{Our activities}
\opening{Dear Sir,}
Enclosed\footnote{In fact, the check will be sent by separate mail}, you
will find a description of our activities and a check of \$149.95 corresponding
to your invoice \#439 dated 05/28/93 for:
\begin{itemize}
\item 1 PiC\TeX\ manual, describing completely all the commands implemented
by the macros written by M.J. "Wichura. If the manual doesn't respond to
our demand, we will send it back, ans ask for complete refund.
\item 1 PiC\TeX\ software on 5.25 inch floppy disk. The disk is to be
formatted in IBM PC compatible format.
\item 5 PiC\TeX\ Quick Reference Cards.
\end{itemize}
We'll be happy if you could send us a detailled list of your products.
We are a software developing team, and our work involves:
\begin{description}
\item[Editors] Full-screen editors for PC and compatibles.
\item[Compilers] Full range of compilers for PC and compatibles. It includes
ADA, BASIC, C, FORTH, FORTRAN, ICON, LISP, MODULA-2, PASCAL and PROLOG
compilers.
\item[Operating Systems] Multitasking, real-time OS.
\item[Utilities] A lot of useful add-on software.
\end{description}
```
We can produce cross-reference tables of product compatibilities for various software and vendors.

```
\begin{center}
\begin{tabular}{||l|||r@{.}l|l|l||}
\hline
gnuBASE IV&419&00&nul&ok\\
\hline
GNATUS 123&489&95&complete&N.A\\
\hline
Turbo Foo&99&95&partial&good\\
\hline
\end{tabular}
\end{center}
We can also furnish scientific text processing systems for your computer,
or for your site (Education licenses!)
Here are some examples of our outputs:
\begin{eqnarray}
x&=&17y\\
y&>&a+b+c+d+e+f+g+h+i+j+ \nonumber \\
&&k+l+m+n+o+p
\end{eqnarray}
\sqrt{2}x=\left\{\begin{array}{ll}
                y&\mbox{if $y>0$} \\
                z+y&\mbox{otherwise}
         \end{array}
  \right.
\lambda]
{\em et voila \ldots that's it \ldots}
Remember we order today:
\begin{enumerate}
\item 1 PiC\TeX\ manual, describing completely all the commands implemented
by the macros written by M.J. Wichura.
\item 1 PiC\TeX\ software on 5.25 inch IBM PC compatible formatted floppy disk.
\item 5 PiC\TeX\ Quick Reference Cards.
\end{enumerate}
\closing{Sincerely}
\end{letter}
\frac{9}{4}\end{document}
```
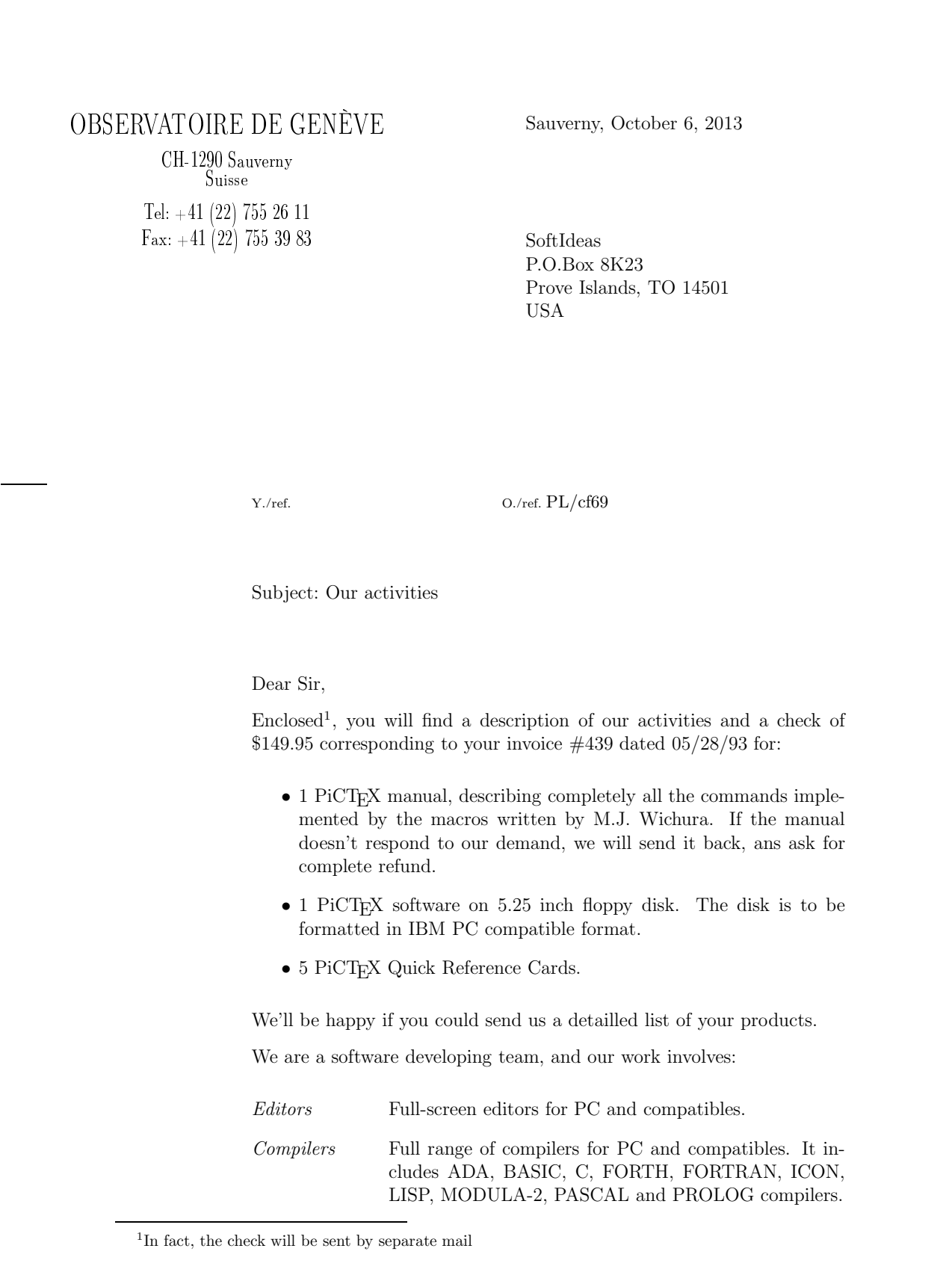

E-Mail: dnavegem@obs.unige.ch

#### Sauverny, October 6, 2013 Page 2

Operating Systems Multitasking, real-time OS.

Utilities A lot of useful add-on software.

We can produce cross-reference tables of product compatibilities for various software and vendors.

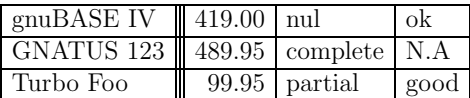

We can also furnish scientific text processing systems for your computer, or for your site (Education licenses!) Here are some examples of our outputs:

$$
x = 17y
$$
  
\n
$$
y > a+b+c+d+e+f+a+h+i+j+1
$$
 (1)

$$
k+l+m+n+o+p
$$
 (2)

$$
x = \begin{cases} y & \text{if } y > 0 \\ z + y & \text{otherwise} \end{cases}
$$

et voila  $\dots$  that's it  $\dots$ 

Remember we order today:

- 1. 1 PiCTEX manual, describing completely all the commands implemented by the macros written by M.J. Wichura.
- 2. 1 PiCTEX software on 5.25 inch IBM PC compatible formatted floppy disk.
- 3. 5 PiCT<sub>E</sub>X Quick Reference Cards.

Sincerely

Dr S. E. Dnavegem Collaborateur Scientifique

Dr P. Barre-Thordue Collaborateur Scientifique

```
\documentclass[12pt,origdate]{lettre}
\usepackage{epic,eepic}
\usepackage[francais]{babel}
\usepackage[OT1]{fontenc}
\usepackage{mltex}
\begin{document}
\gamma% Fichier de defaut de l'Observatoire
% ===================================
\institut{obs}
%
% Entete officielle, triple signature, format empty, date.
% ========================================================
% Lignes auxiliaires de reference et d'E-Mail.
% ============================================
% Tests: quote, quotation, verbatim, minipage,
                 % ============================================
% picture, tabbing.
% ========================
%
\begin{letter}{ Pr.~E.N.~Photon \\
                D\'epartement d'Astrotopographie \\
                Universit\'e de Saint Pozium \\
                3945, Quai du G\'eneral Gisant \\
                CH-6800 Motte-au-Rolla }
\pagestyle{empty}
\psobs
\name{Dr~D.P.~Dnavegem}
\location{Pr.~J.~Su\"{\i}jy-Rest\\Groupe des Forces Statiques}
\lieu{Sauverni}
\date{au 25 Joviet 2091}
\signature{Pr.~J.~Su\"{\i}jy-Rest\\ Doyen et\\ Chef de D\'epartement}
\secondsignature{Dr~D.P.~Dnavegem\\ Collaborateur Scientifique}
\thirdsignature{A.~Jout\'e\\ Assistant}
\vref{EP/mjs}
\nref{isr002}
\username{jsr}
\bitnet{cgeuge54}
\decnet{chgate::20159}
\opening{Cher Professeur Photon,}
Nous vous remercions d'avoir donn\'e suite \'a notre requ\^ete, et vous
confirmons notre participation au symposium en tant que sp\'ecialistes
des affaires \'etranges. Veuillez trouver ici un r\'esum\'e de notre
communication commune:
\begin{quote}\bf\sl
L'influence n\'efaste des extra-terrestres pendulaires et frontaliers
sur les communications t\'el\'evisuelles intercontinentales.
\end{quote}
\begin{quotation}
L'\'emergence de courants plasmuriques forts dans la r\'egion d'atterrissage
des v\'ehicules de liaison plan\'etaires (VLP) est \'a l'origine des champs
gravito--organiques \'a bolomisations al\'eatoires connus depuis la fin du
si\'ecle pass\'e. Ces modifications de l'\'equilibre physico-chimique de
l'atmosph\'ere donnent lieu \'a toute une panoplie de ph\'enom\'enes plus
ou moins inqui\'etants et spectaculaires, tels que les trous dans la couche
d'ozone ou les aurores bor\'eales ou australes que l'on attribuait par le
pass\'e \'a des regains d'activit\'e solaire.
On a d\'ecouvert r\'ecemment qu'aux heures de pointe, le flux des VLP,
anciennement acronym\'es OVNIS, pouvait provoquer des battements et des
ph\'enom\'enes de r\'esonances dans certaines configurations de terrain,
et sous certaines conditions, telles que les meilleurs blindages
```

```
gravito--organiques ne pouvaient y \^etre totalement opaques.
```

```
Les communications t\'el\'evisuelles intracontinentales, bas\'ees sur les
technologies les plus r\'ecentes de fibres auditiques en
Corduron$^{\mbox{\copyright}}$ de chez Dubond de Velours sont compl\'etement
insensibles \'a de telles perturbations, contrairement aux anciennes lignes
intercontinentales en cablage traditionnel (polygraphite impr\'egn\'e).
\end{quotation}
Nous avons d\'evelopp\'e un logiciel d'analyse permettant de traiter
l'information statistique fournies par les sondes FVLP, pour fournir
\'a nos clients l'information sur les endroits les plus touch\'es du globe.
Veuillez trouver ci-apr\'es le pseudo-code du protocole de communication,
une illustration des sondes se transmettant l'information de mani\'ere
autonome, ainsi qu'une table des param\'etres de celles-ci.
\begin{verbatim}
BEGIN
   if(alive(S1) && alive(S3) && alive(S5)) then
      BEGIN
         contact{s1,S1};
         contact{S1,S3};
         contact{S3,S5};
         contact{S5,s3};
      END
   endif
   if(alive(S2) && alive(S4) && alive(S6)) then
      BEGIN
         contact{s2,S2};
         contact{S2,S4};
         contact{S4,S6};
         contact{S6,s4};
      END
   endif
END
\end{verbatim}
\input{sondes.tex} % graphique en mode picture avec eepic
\begin{minipage}{7cm}
Les valeurs param\'etriques des satellites sont donn\'ees ci-contre, par ordre
de date de lancement. Les unit\'es sont MKSA, dans la mesure du possible,
l'excentricit\'e des orbites est donn\'e comme le rapport grand/petit axe,
et le taux de transmission en TB/s.
\end{minipage}\hfill
\begin{minipage}{7cm}
\begin{tabbing}
n$^{\textrm o} $ \=masse \=g.a/p.a \=puissance \=t$_{\textrm tr}$\\
S1\247\21.16\53.5\S2\>211\>1.40\>49.3\>1.1\\
S3\>233\>1.27\>51.0\>1.2\\
S4\>199\>1.91\>48.8\>1.0\\
S5\>270\>1.33\>65.2\>1.5\\
S6\>270\>1.33\>65.2\>1.5\\
\end{tabbing}
\end{minipage}
\closing{Veuillez agr\'eer, Monsieur le professeur, l'expression
         de nos condol\'eances distingu\'ees.}
\end{letter}
\frac{9}{4}
```
\end{document}

RÉPUBLIQUE<br>ET CANTON DE GENÈVE

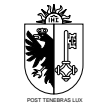

#### OBSERVATOIRE DE GENÈVE

CH-1290 SAUVERNY Suisse

Pr. J. Suïjy-Rest Groupe des Forces Statiques Tél. +41 (22) 755 26 11 Fax : +41 (22) 755 39 83

Sauverni, au 25 Joviet 2091

Pr. E.N. Photon Département d'Astrotopographie Université de Saint Pozium 3945, Quai du Géneral Gisant CH-6800 Motte-au-Rolla

V./réf.  $EP/m$ js  $N$ ./réf. jsr002

Cher Professeur Photon,

Nous vous remercions d'avoir donné suite à notre requête, et vous confirmons notre participation au symposium en tant que spécialistes des affaires étranges. Veuillez trouver ici un résumé de notre communication commune :

#### L'influence néfaste des extra-terrestres pendulaires et frontaliers sur les communications télévisuelles intercontinentales.

L'émergence de courants plasmuriques forts dans la région d'atterrissage des véhicules de liaison planétaires (VLP) est à l'origine des champs gravito–organiques à bolomisations aléatoires connus depuis la fin du siècle passé. Ces modifications de l'équilibre physico-chimique de l'atmosphère donnent lieu à toute une panoplie de phénomènes plus ou moins inquiétants et spectaculaires, tels que les trous dans la couche d'ozone ou les aurores boréales ou australes que l'on attribuait par le passé à des regains d'activité solaire.

On a découvert récemment qu'aux heures de pointe, le flux des VLP, anciennement acronymés OVNIS, pouvait provoquer des battements et des phénomènes de résonances dans certaines configurations de terrain, et sous certaines conditions, telles que les meilleurs blindages gravito–organiques ne pouvaient y être totalement opaques.

Les communications télévisuelles intracontinentales, basées sur les technologies les plus récentes de fibres auditiques en

 $\mathrm{Corduron}^{\mathbb{C}}$  de chez Dubond de Velours sont complétement insensibles à de telles perturbations, contrairement aux anciennes lignes intercontinentales en cablage traditionnel (polygraphite imprégné).

Nous avons développé un logiciel d'analyse permettant de traiter l'information statistique fournies par les sondes FVLP, pour fournir à nos clients l'information sur les endroits les plus touchés du globe. Veuillez trouver ci-après le pseudocode du protocole de communication, une illustration des sondes se transmettant l'information de manière autonome, ainsi qu'une table des paramètres de celles-ci.

```
BEGIN
```

```
if(alive(S1) && alive(S3) && alive(S5)) then
   BEGIN
      contact{s1,S1};
      contact{S1,S3};
      contact{S3,S5};
      contact{S5,s3};
   END
endif
if(alive(S2) && alive(S4) && alive(S6)) then
  BEGIN
      contact{s2,S2};
      contact{S2,S4};
      contact{S4,S6};
      contact{S6,s4};
   END
endif
```

```
END
```
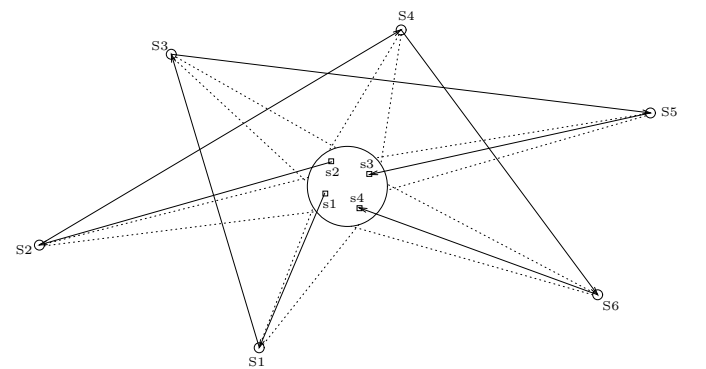
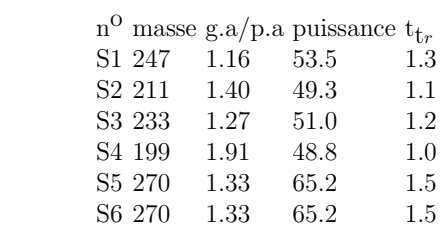

Jouté

Veuillez agréer, Monsieur le professeur, l'expression de nos condoléances distinguées.

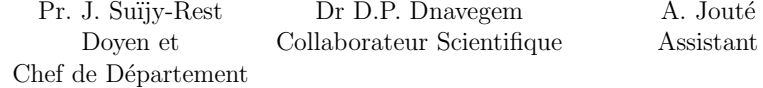

Les valeurs paramétriques des satellites sont données ci-contre, par ordre de date de lancement. Les unités sont MKSA, dans la mesure du possible, l'excentricité des orbites est donné comme le rapport grand/petit axe, et le taux de transmission en TB/s.

```
\documentclass[12pt,origdate]{lettre}
\usepackage[francais]{babel}
\usepackage{epsf}
\usepackage[OT1]{fontenc}
\usepackage{mltex}
\begin{document}
\gamma% Fichier de defaut de l'Observatoire
\% ==========
\institut{obs}
%
% telefax, entete officielle
% ==========================
% champ Concerne, ligne d'E-Mail
% ==============================
%
\begin{telefax}{+41-22-320 29 27}{Universit\'e de Gen\'eve\\
                                 Aux personnes concern\'ees}
\psobs
\location{Dr~D.~M\'egevand\\Ing\'enieur \TeX nicien}
\name{Denis M\'egevand}
\username{megevand}
\bitnet{cgeuge54}
\internetobs
\conc{Style T\'el\'efax pour \LaTeX}
\marge{5mm}
\opening{Chers coll\'egues}
J'ai modifi\'e le style \verb+LETTRE+ pour qu'il puisse cr\'eer une ent\^ete
plus adapt\'ee aux besoins du t\'el\'efax, et r\'epondre \'a vos attentes.
L'ent\^ete est form\'ee ainsi que vous pouvez le voir ci-dessus d'un embl\'eme
simplifi\'e de l'Observatoire, que vous pouvez bien sur modifier par la commande
\verb+\address+.
A sa droite se trouve le mot {\SUMD T^{\prime}P^{\prime}E^{\prime}F^{\prime}A^{\prime}X}, et au dessous une ligne
toujours pr\'esente contenant par d\'efaut le num\'eros de t\'el\'ecommunications
standard de l'Observatoire.
Vous pouvez modifier ces num\'eros par les commandes habituelles \verb+\telephone+,
\verb+\fax+, \verb+\telex+. Vous noterez la disparition du num\'ero du telex de
l'Observatoire, qui a \'et\'e retir\'e \'a la version 2.05.
Au dessous se trouve un champ en \'evidence contenant les informations propres
au t\lambda'el\lambda'efax:
\begin{description}
\item[Destinataire]Ce champ provient de la commande \verb+\begin{telefax}+ qui
remplace le \verb+\begin+\-\verb+{letter}+, mais qui contient deux param\'etres
au lieu d'un seul. Le premier est le num\'ero de t\'el\'efax, et le second est
le param\'etre classique de \verb+\begin{letter}+, contenant le nom et l'adresse.
Pour le t\'el\'efax que vous \^etes en train de lire, la commande est
\verb+\begin{telefax}{+{\ttfamily+}\verb+41-22-755-3983}{Obser+\-%
\verb+vatoire de Gen\'eve\\+\-\verb+Aux personnes concern\'ees}+.
\item[Exp\'editeur]Ce champ provient de \verb+\location+, ou, si cette commande
n'existe pas, de \verb+\name+ qui est obligatoire.
\item[Nombre de pages]Ce param\'etre est calcul\'e automatiquement, mais oblige
l'utilisateur \'a \LaTeX\ er son document une deuxi\'eme fois pour r\'esoudre
la valeur correctement. Un message le signale \'a la fin de la compilation. La
commande \verb+\addpages{n}+ permet \'a \LaTeX de tenir compte de n pages
suppl\'ementaires. {\bfseries Note}: \'A cause du calcul des pages, on ne peut pas
mettre plusieurs t\'el\'efax dans un m\^eme fichier.
\item[Remarque]Une ligne de remarque \'a l'intention du destinataire est
plac\'ee en dessous, lui indiquant que faire en cas de mauvaise reception.
Cette ligne est en gros caract\'eres, et de ce fait comprise m\^eme si elle
est mal transmise.
\end{description}
```
En r\'esum\'e, les commandes utiles, sp\'ecifiques ou diff\'erement interpr\'et\'ees  $\label{thm:main} $$sont \verb+\begin{array}{c|c} -\verb+\begin{array}{c} -\verb+\begin{array}{c} -\verb+\begin{array}{c} -\verb+\begin{array}{c} -\verb+\begin{array}{c} -\verb+\end{array} \end{array} \end{array}$  \verb+\end{telefax}+, \verb+\location+ et \verb+\addpages{n}+. Les autres commandes sont utilis\'ees comme pour une lettre.

De plus, la version 1.64 du 20.12.89 a apport\'e les quelques modifications suivantes: \begin{description} \item[Ent\^ete]On peut dessiner un embl\'eme officiel de l'Observatoire, avec l'\'ecusson de Gen\'eve comme ici,

\epsfbox[-55 0 55 55]{ecusson55.ps}

en utilisant la commande \verb+\psobs+. Pour les t\'el\'efax, cet embl\'eme est \'egalement simplifi\'e. Cette commande n'est valable que si l'on travaille avec une imprimante {\scshape PostScript}. \item[e-mail]La ligne d'e-mail est s\'epar\'ee du corps de la lettre par un trait horizontal. \item[Marge]La marge peut \^etre modifi\'ee par la commande \verb+\marge{dimension}+, par d\'efaut on a \verb+\marge{15mm}+, ce qui la laisse comme avant. \end{description}

J'aimerais conna\^{\i}tre vos r\'eactions, et avoir vos avis sur les traductions des termes du t\'el\'efax. Cette version, num\'erot\'ee 1.70, est devenue version 2.00 lorsque les traductions ont  $\check{\ }$ et $\check{\ }$ e approuv $\check{\ }$ ees, et le style stabilis $\check{\ }$ e.

\closing{Meilleures salutations}

\end{telefax} \vfill \end{document}

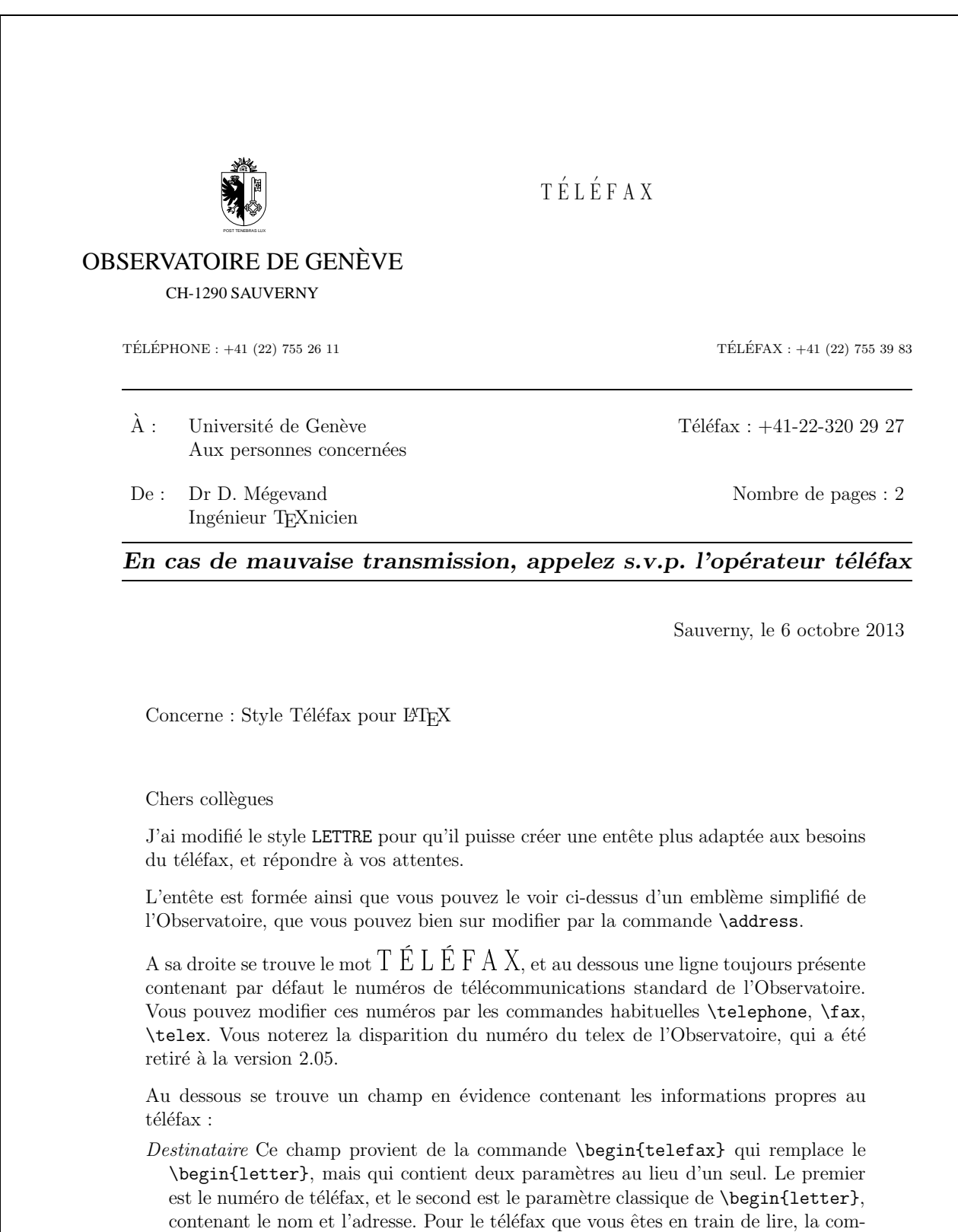

 $Exp\acute{e}diteur$  Ce champ provient de **\location**, ou, si cette commande n'existe pas, de

mande est \begin{telefax}{+41-22-755-3983}{Observatoire de Gen\'eve\\-

Aux personnes concern\'ees}.

\name qui est obligatoire.

- Nombre de pages Ce paramètre est calculé automatiquement, mais oblige l'utilisateur à LATEX er son document une deuxième fois pour résoudre la valeur correctement. Un message le signale à la fin de la compilation. La commande **\addpages{n}** permet à LAT<sub>E</sub>Xde tenir compte de n pages supplémentaires. Note :  $\hat{A}$  cause du calcul des pages, on ne peut pas mettre plusieurs téléfax dans un même fichier.
- Remarque Une ligne de remarque à l'intention du destinataire est placée en dessous, lui indiquant que faire en cas de mauvaise reception. Cette ligne est en gros caractères, et de ce fait comprise même si elle est mal transmise.

En résumé, les commandes utiles, spécifiques ou différement interprétées sont \begin-{telefax}{num\'ero}{nom\\adresse}, \end{telefax}, \location et \addpages{n}. Les autres commandes sont utilisées comme pour une lettre.

De plus, la version  $1.64$  du  $20.12.89$  a apporté les quelques modifications suivantes :

 $Ent\hat{e}te$  On peut dessiner un emblème officiel de l'Observatoire, avec l'écusson de Genève comme ici,

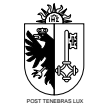

en utilisant la commande \psobs. Pour les téléfax, cet emblème est également simplifié. Cette commande n'est valable que si l'on travaille avec une imprimante POST-SCRIPT.

e-mail La ligne d'e-mail est séparée du corps de la lettre par un trait horizontal.

*Marge* La marge peut être modifiée par la commande  $\m{dimension}$ , par défaut on a \marge{15mm}, ce qui la laisse comme avant.

J'aimerais connaître vos réactions, et avoir vos avis sur les traductions des termes du téléfax. Cette version, numérotée 1.70, est devenue version 2.00 lorsque les traductions ont été approuvées, et le style stabilisé.

Meilleures salutations

Denis Mégevand

```
\documentclass[12pt,anglais,origdate]{lettre}
\usepackage[francais,english]{babel}
\usepackage[OT1]{fontenc}
\usepackage{mltex}
\begin{document}
%
% telefax, entete officielle
% ==========================
% langue anglaise, adresse detaillee<br>" =================================
                      % ==================================
% ligne d'E-Mail
\% ==============
%
\begin{telefax}{+41-22-320 29 27}{Geneva University\\
                                    To whom it may concern}
\location{Dr~D.~M\'egevand
\\\TeX nician}
\name{Denis M\'egevand}
\anglais
\detailledaddress
```
\username{megevand} \bitnet{cgeuge54} \internet{obs.unige.ch}

\conc{\LaTeX\ fax style}

\opening{Dear collegues}

This is just an example of my new telefax style in english. See the french example for the documentation.

Looking forward to hearing from you soon and thanking you in advance.

\closing{Sincerely yours,}

\end{telefax} \end{document} B.I.D.O.N Rue des Mots 80886 Sassonne-le-Creux

## T E L E F A X

TELEPHONE: 987.64.20 TELEFAX: 987.75.31

To: Geneva University To whom it may concern Telefax: +41-22-320 29 27

From: Dr D. Mégevand TEXnician

Total pages: 1

## If improperly transmitted, please call the telefax operator

Sassonne-le-Creux, October 6, 2013

Subject: LATEX fax style

Dear collegues

This is just an example of my new telefax style in english. See the french example for the documentation.

Looking forward to hearing from you soon and thanking you in advance.

Sincerely yours,

Denis Mégevand

```
\documentclass[12pt,origdate]{lettre}
\usepackage[german,francais]{babel}
\usepackage[OT1]{fontenc}
\usepackage{mltex}
\begin{document} %
% Fichier de defaut de l'Observatoire
% ===================================
\institut{obs} \gamma% telefax, entete officielle
% ==========================
% langue allemande, ligne d'E-Mail
% ================================ %
\begin{telefax}{+41-22-320 29 27}{Genfer Universit\"at\\
                                Die anbetroffene Personen}
\psobs
\location{Dr~D.~M\'egevand
\\\TeX niker}
\name{Denis M\'egevand}
```
\allemand

\username{megevand} \bitnet{cgeuge54} \internet{obs.unige.ch}

\opening{Liebe Kollegen}

Hier ist ein Beispiel der neuen fax Schreibweise f\"ur \LaTeX.

\closing{Mit freundlichen Gr\"ussen}

\end{telefax} \end{document}

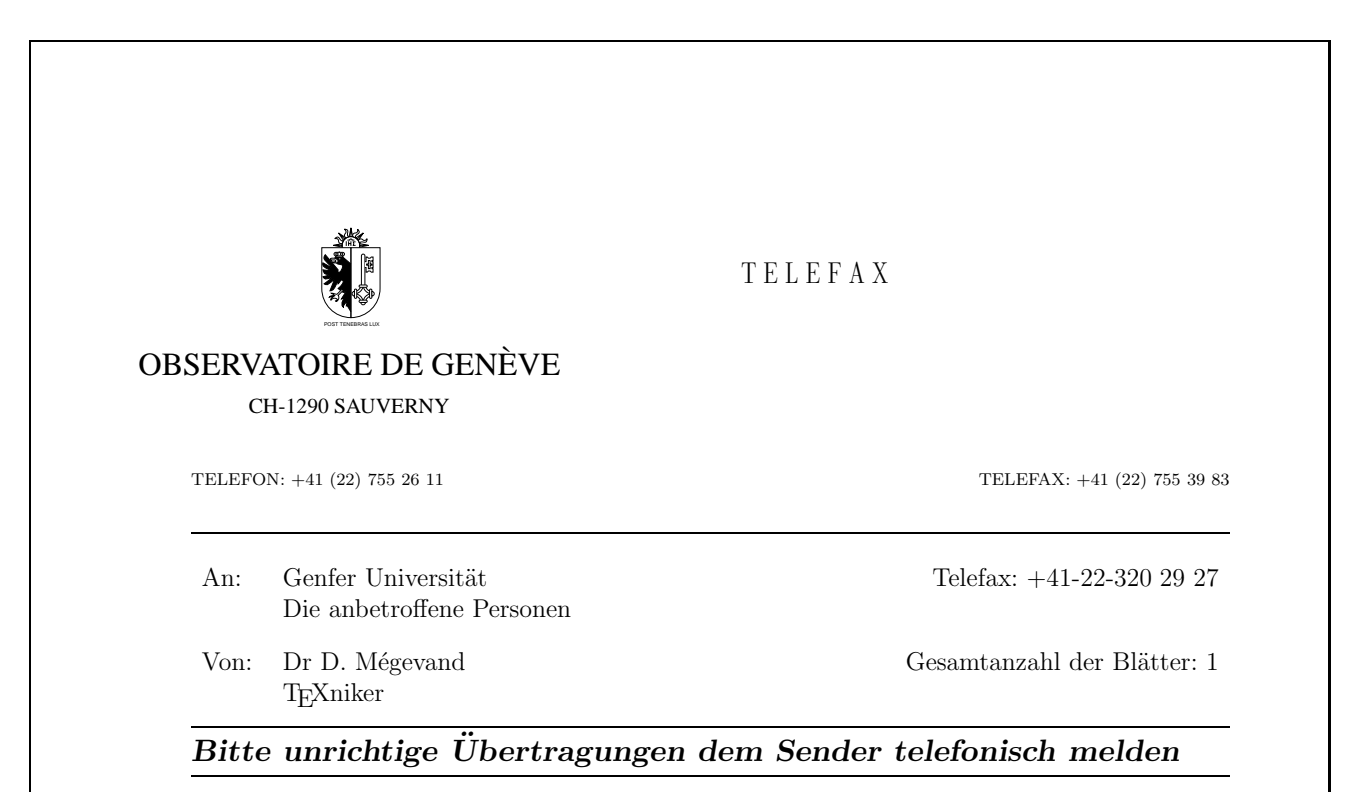

Sauverny, den 6. Oktober 2013

Liebe Kollegen

Hier ist ein Beispiel der neuen fax Schreibweise für LATEX.

Mit freundlichen Grüssen

Denis Mégevand

## Index

adaptations, [31](#page-38-0) \addpages, [12](#page-19-0) \address, [8,](#page-15-0) [12](#page-19-0) \addressobs, [22,](#page-29-0) [23](#page-30-0) adresse, [1,](#page-8-0) [8](#page-15-0) bitnet, [16](#page-23-0) ccitt, [16](#page-23-0) Observatoire, [24](#page-31-0) decnet, [16](#page-23-0) destinataire, [9,](#page-16-0) [10,](#page-17-0) [12,](#page-19-0) [19](#page-26-0) ´electronique, [16](#page-23-0)  $étiquette, 10$  $étiquette, 10$ expéditeur, [12](#page-19-0) ftp Observatoire, [24](#page-31-0) http Observatoire, [24](#page-31-0) institutionnelle, [8](#page-15-0) internet, [16](#page-23-0) Observatoire, [24](#page-31-0) Observatoire, [22,](#page-29-0) [23](#page-30-0) telepac, [16](#page-23-0) \allemand, [17,](#page-24-0) [33](#page-40-0) \americain, [17,](#page-24-0) [33](#page-40-0) amg.ins, [26](#page-33-0) Amis Montagnards Genève, [26](#page-33-0) \anglais, [17,](#page-24-0) [33](#page-40-0) babel.sty, [17](#page-24-0) bas de page, [18](#page-25-0) \basdepage, [18](#page-25-0) bitnet, voir adresse \bitnet, [16](#page-23-0) blanc élastique, [18](#page-25-0)  $\cc, 17, 19$  $\cc, 17, 19$  $\cc, 17, 19$ \ccitt, [16](#page-23-0) \ccittobs, [24](#page-31-0) \ccname, [32](#page-39-0) ccp

numéro Observatoire, [24](#page-31-0)  $\c{c}$ , [10](#page-17-0) \ccpobs, [24](#page-31-0) chaînes fixes, [32](#page-39-0) champs fixes, [31,](#page-38-0) [32](#page-39-0) \closing, [1,](#page-8-0) [9,](#page-16-0) [14](#page-21-0) commandes, [1,](#page-8-0) [7,](#page-14-0) [9,](#page-16-0) [10,](#page-17-0) [12–](#page-19-0)[14,](#page-21-0) [16](#page-23-0)[–19,](#page-26-0) [21,](#page-28-0) [38](#page-45-0) défaut, [1](#page-8-0) facultatives, [1,](#page-8-0) [8,](#page-15-0) [10,](#page-17-0) [12–](#page-19-0)[14,](#page-21-0) [16,](#page-23-0) [18,](#page-25-0) [19,](#page-26-0) [22,](#page-29-0) [23](#page-30-0) obligatoires, [9,](#page-16-0) [14,](#page-21-0) [16](#page-23-0) comportement illégal, [1](#page-8-0) standard, [1](#page-8-0) \conc, [17,](#page-24-0) [19](#page-26-0) \concname, [32](#page-39-0) correspondance, [1](#page-8-0) date, [8,](#page-15-0) [9,](#page-16-0) [12,](#page-19-0) [14,](#page-21-0) [17,](#page-24-0) [19,](#page-26-0) [22](#page-29-0) d'origine, [8,](#page-15-0) [14](#page-21-0) \date, [8,](#page-15-0) [14](#page-21-0) decnet, *voir* numéro \decnet, [16](#page-23-0) default.ins, [8,](#page-15-0) [12](#page-19-0)[–14,](#page-21-0) [21,](#page-28-0) [26](#page-33-0) destinataire, [9–](#page-16-0)[12,](#page-19-0) [19](#page-26-0) adresse, [12](#page-19-0) \detailledaddress, [23,](#page-30-0) [28](#page-35-0) \begin{document}, [10](#page-17-0)  $\acute{e}c$ usson genevois, [22,](#page-29-0) [23](#page-30-0) effets particuliers, [9](#page-16-0) \email, [8,](#page-15-0) [13,](#page-20-0) [16](#page-23-0) \encl, [17,](#page-24-0) [19](#page-26-0) \enclname, [32](#page-39-0) entête, [1,](#page-8-0) [7–](#page-14-0)[10,](#page-17-0) [12](#page-19-0)[–14,](#page-21-0) [19,](#page-26-0) [21](#page-28-0)[–23](#page-30-0) environnement, [1,](#page-8-0) [7,](#page-14-0) [9,](#page-16-0) [12,](#page-19-0) [14](#page-21-0)  $étiquette, 10$  $étiquette, 10$ expéditeur, [1,](#page-8-0) [8,](#page-15-0) [10,](#page-17-0) [12,](#page-19-0) [13,](#page-20-0) [16](#page-23-0) fax, voir téléfax

\fax, [8,](#page-15-0) [13](#page-20-0) \faxlabelname, [32](#page-39-0) \faxobs, [22,](#page-29-0) [24](#page-31-0) \faxwarning, [32](#page-39-0) fichier .odt, [8,](#page-15-0) [14](#page-21-0) .tns, [18](#page-25-0) \francais, [17,](#page-24-0) [33](#page-40-0) \french, [17](#page-24-0) french.sty, [17](#page-24-0) \ftpobs, [24](#page-31-0) Genève, [21,](#page-28-0) voir aussi écusson \headfromname, [32](#page-39-0) \headtoname, [32](#page-39-0) historique, [2](#page-9-0) \if@detail, [28](#page-35-0) \if@letter, [28](#page-35-0) informations essentielles, [12](#page-19-0) \infos, [1](#page-8-0) institut, [10,](#page-17-0) [23](#page-30-0) \institut, [1,](#page-8-0) [26](#page-33-0) internet, voir adresse \internet, [16](#page-23-0) \internetobs, [24](#page-31-0) langue, [1,](#page-8-0) [8,](#page-15-0) [14,](#page-21-0) [17,](#page-24-0) [26](#page-33-0) défaut, [17](#page-24-0) \begin{letter}, [9,](#page-16-0) [26](#page-33-0) \end{letter}, [1](#page-8-0) letter.sty, [1](#page-8-0) \lettermargin, [33](#page-40-0) \letterwidth, [33](#page-40-0) lettre, [ii,](#page-1-0) [1,](#page-8-0) [8,](#page-15-0) [9,](#page-16-0) [12,](#page-19-0) [21,](#page-28-0) [22,](#page-29-0) [28,](#page-35-0) [31](#page-38-0)[–33,](#page-40-0) [43,](#page-50-0) voir aussi message lettre.cls, [1,](#page-8-0) [11,](#page-18-0) [17,](#page-24-0) [19,](#page-26-0) [25,](#page-32-0) [26](#page-33-0) lettre.sty, [1](#page-8-0) \lieu, [8,](#page-15-0) [14](#page-21-0) \lieuobs, [22](#page-29-0) \listmargin, [33](#page-40-0) \location, [8,](#page-15-0) [12](#page-19-0) macros répertoire, [22,](#page-29-0) [26,](#page-33-0) [38](#page-45-0) \makelabels, [1,](#page-8-0) [10](#page-17-0) marge, [18](#page-25-0) \marge, [18,](#page-25-0) [33](#page-40-0)

\mencl, [17,](#page-24-0) [19](#page-26-0) \mentionname, [32](#page-39-0) message, [1,](#page-8-0) [9,](#page-16-0) [11,](#page-18-0) [14,](#page-21-0) [16](#page-23-0)[–19](#page-26-0) corrompu, [12](#page-19-0) d'avertissement, [1,](#page-8-0) [12,](#page-19-0) [16,](#page-23-0) [18](#page-25-0) d'information, [1](#page-8-0) mise en page, [18,](#page-25-0) [31,](#page-38-0) [33](#page-40-0) \msigwidth, [33](#page-40-0) \name, [12,](#page-19-0) [16](#page-23-0) \nodate, [8,](#page-15-0) [14](#page-21-0) \nofax, [8](#page-15-0) \noinfos, [1](#page-8-0) \nolieu, [8,](#page-15-0) [14](#page-21-0) nom d'utilisateur, [16,](#page-23-0) [24](#page-31-0) \notelephone, [8](#page-15-0) \Nref, [10](#page-17-0) \nref, [10](#page-17-0) \nrefname, [32](#page-39-0) numéro ccp Observatoire, [24](#page-31-0) decnet, [16](#page-23-0) téléfax, [8,](#page-15-0) [12,](#page-19-0) [13](#page-20-0) Observatoire, [22,](#page-29-0) [24](#page-31-0) telepac, [16](#page-23-0) téléphone, [8,](#page-15-0) [13](#page-20-0) Observatoire, [22](#page-29-0) Observatoire, [12,](#page-19-0) [21–](#page-28-0)[24](#page-31-0) adresse ccitt, [24](#page-31-0) ftp, [24](#page-31-0) http, [24](#page-31-0) internet, [24](#page-31-0) numéro ccp, [24](#page-31-0) téléfax, [24](#page-31-0) \opening, [1,](#page-8-0) [9,](#page-16-0) [14](#page-21-0) \openingindent, [33](#page-40-0) \openingspace, [33](#page-40-0) origdate, [8,](#page-15-0) [14](#page-21-0) \pagestyle, [19](#page-26-0) \pagetotalname, [32](#page-39-0) \parindent, [33](#page-40-0) POSTSCRIPT, [22,](#page-29-0) [23](#page-30-0)  $\text{ps}$ , [19](#page-26-0)

\psobs, [22,](#page-29-0) [23,](#page-30-0) [28](#page-35-0) Recommandé, [9](#page-16-0) remerciements, [2](#page-9-0) RFC 822, [16,](#page-23-0) [24,](#page-31-0) voir aussi internet \romand, [17,](#page-24-0) [33](#page-40-0) salutations, [9,](#page-16-0) [14,](#page-21-0) [17](#page-24-0) \secondsignature, [16](#page-23-0) \selectlanguage, [17](#page-24-0) \sigflag, [33](#page-40-0) signature, [9,](#page-16-0) [14,](#page-21-0) [16,](#page-23-0) [17,](#page-24-0) [19,](#page-26-0) [33](#page-40-0) \signature, [16](#page-23-0) \sigspace, [33](#page-40-0) \ssigindent, [33](#page-40-0) \ssigwidth, [33](#page-40-0) télécopie, voir téléfax \begin{telefax}, [12,](#page-19-0) [14,](#page-21-0) [26](#page-33-0) \end{telefax}, [14](#page-21-0) téléfax, [iii,](#page-2-0) [1,](#page-8-0) [7,](#page-14-0) [11,](#page-18-0) [12,](#page-19-0) [14,](#page-21-0) [21,](#page-28-0) [23,](#page-30-0) [26,](#page-33-0) [28,](#page-35-0) [31–](#page-38-0)[33,](#page-40-0) [43,](#page-50-0) voir aussi message numéro, [12,](#page-19-0) [13](#page-20-0) Observatoire, [24](#page-31-0) \telefaxlabelname, [32](#page-39-0) \telefaxname, [32](#page-39-0) \telefaxstring, [12,](#page-19-0) [32](#page-39-0) telepac, *voir* numéro \telepac, [16](#page-23-0) \telephone, [8,](#page-15-0) [13](#page-20-0) téléphone, [8,](#page-15-0) [13,](#page-20-0) [22](#page-29-0) \telephonelabelname, [32](#page-39-0) \telephoneobs, [22](#page-29-0) \telex, [10,](#page-17-0) [13](#page-20-0) \telexlabelname, [32](#page-39-0) \tellabelname, [32](#page-39-0) tension, [18](#page-25-0) \tension, [18](#page-25-0) \thirdsignature, [16](#page-23-0) Urgent, [9](#page-16-0) \username, [8,](#page-15-0) [13,](#page-20-0) [16](#page-23-0) \Vref, [10](#page-17-0) \vref, [10](#page-17-0) \vrefname, [32](#page-39-0) warning, voir message d'avertissement \wwwobs, [24](#page-31-0)

X400, [16,](#page-23-0) [24,](#page-31-0) voir aussi ccitt